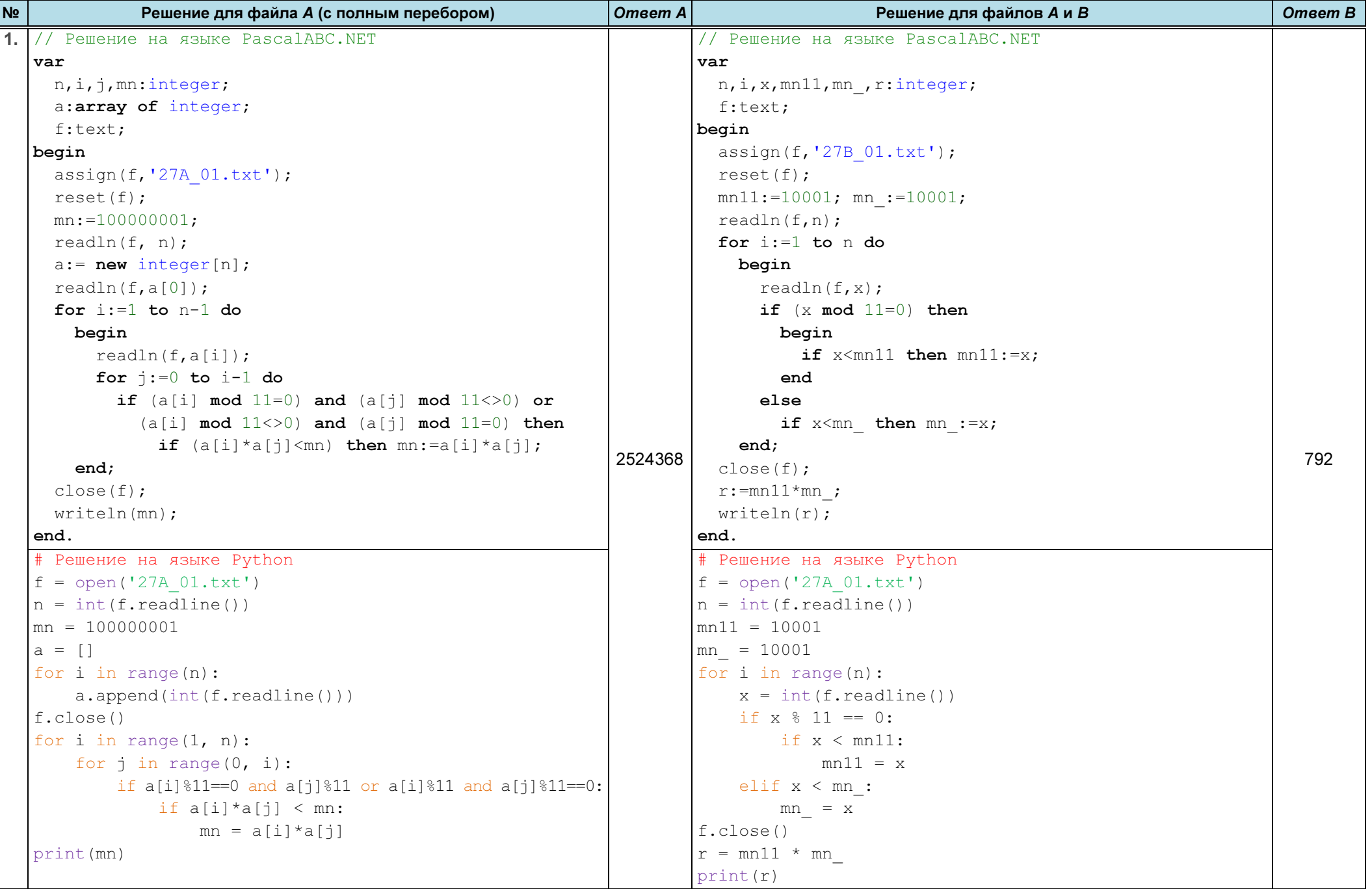

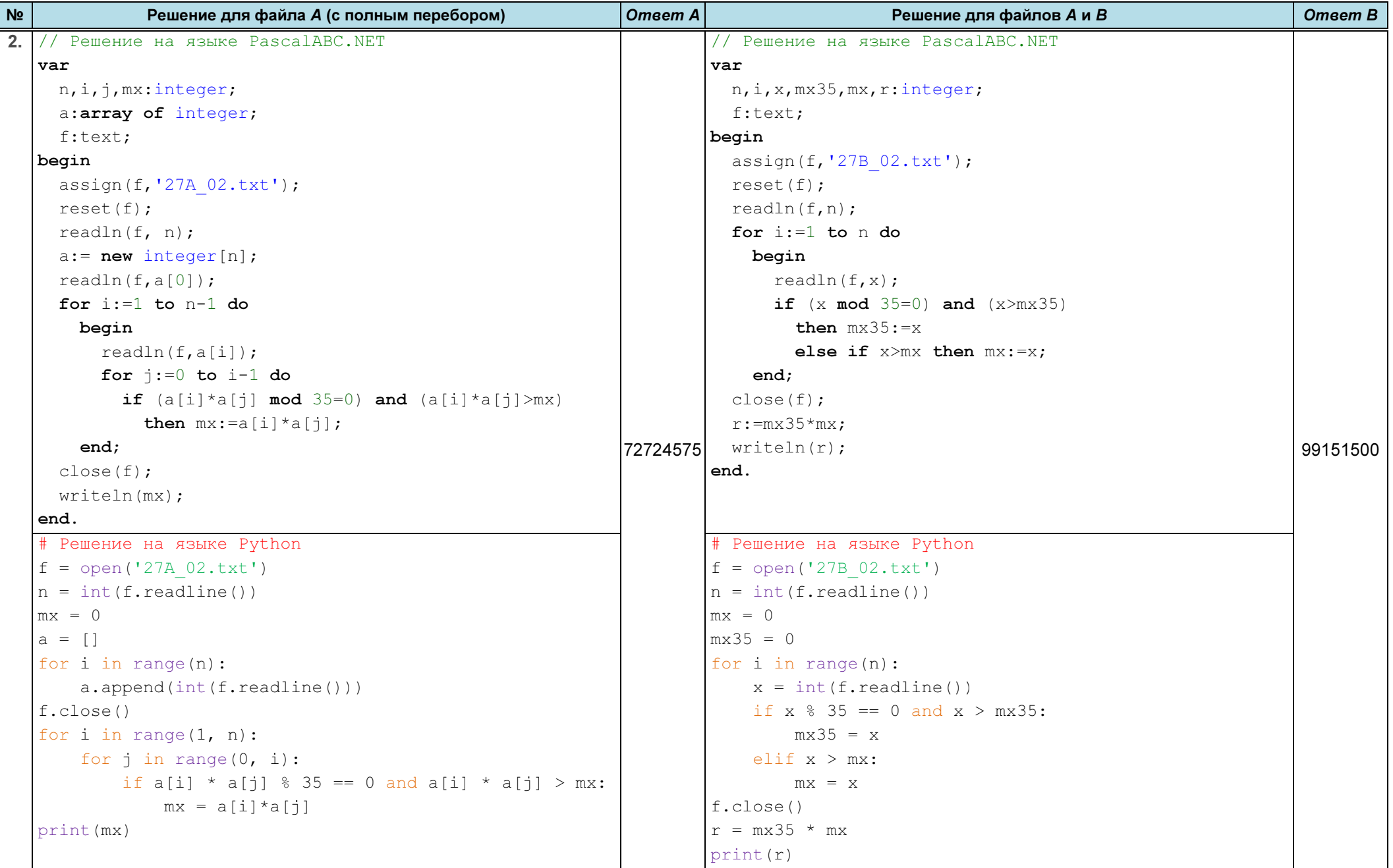

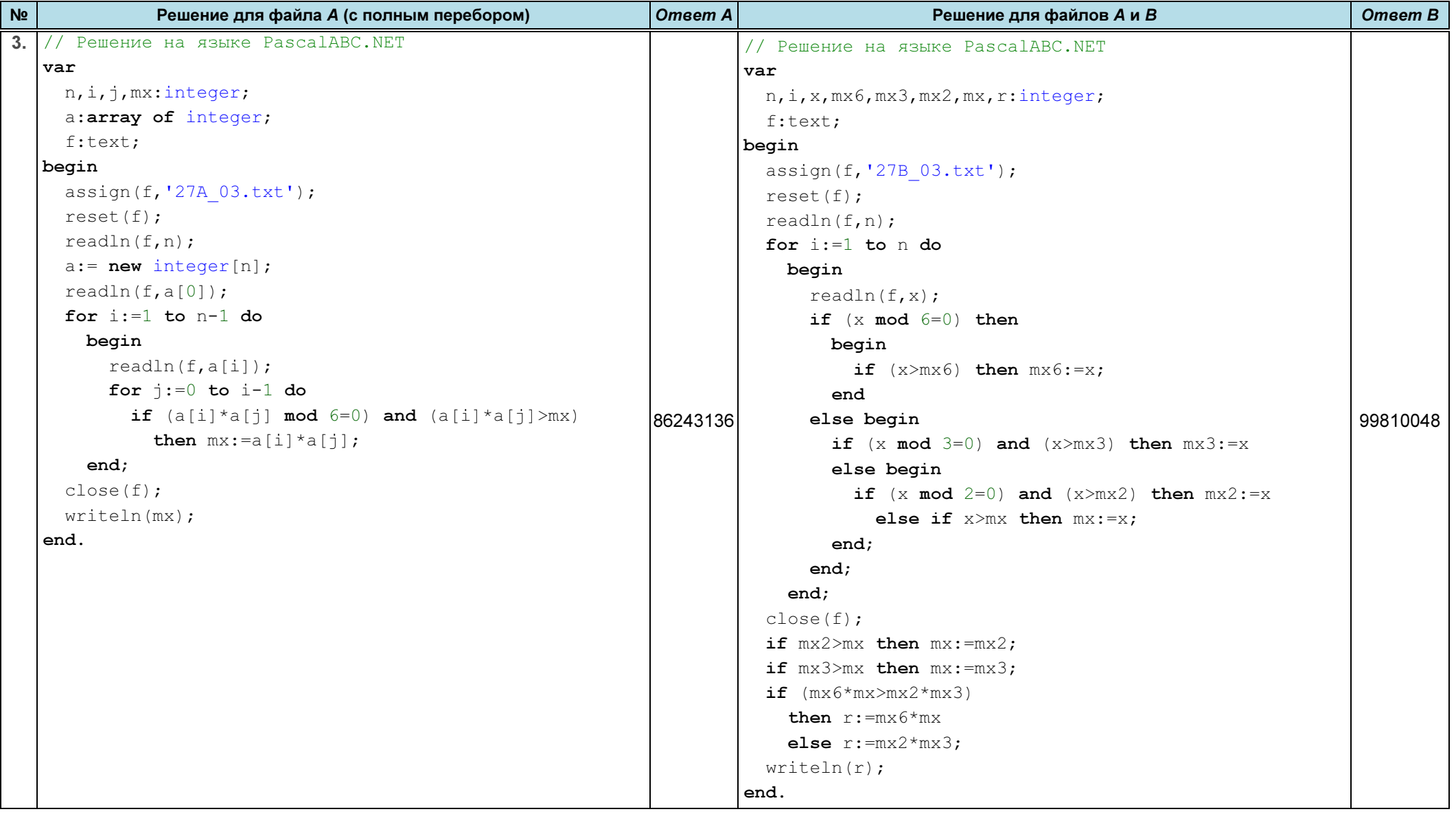

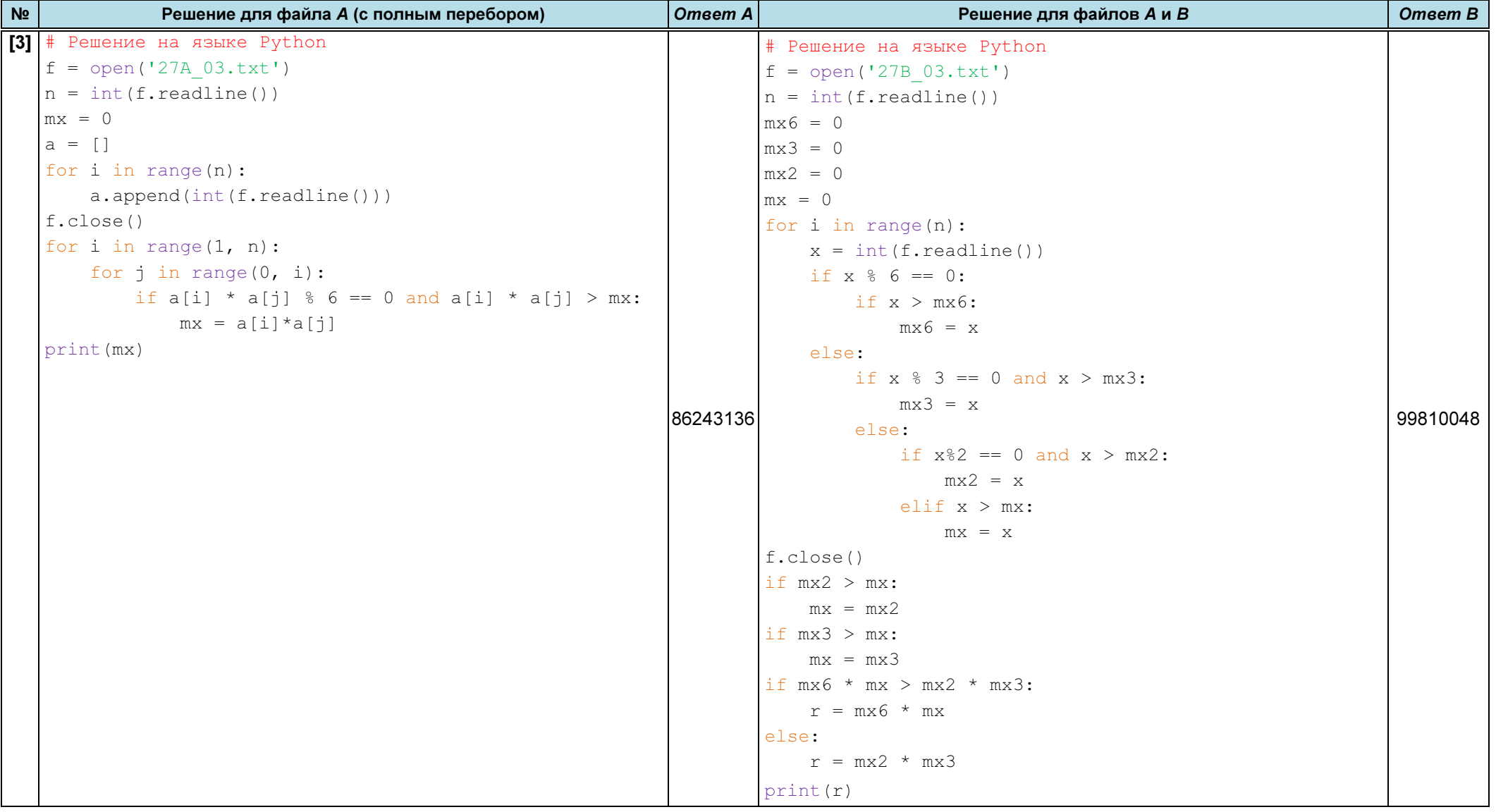

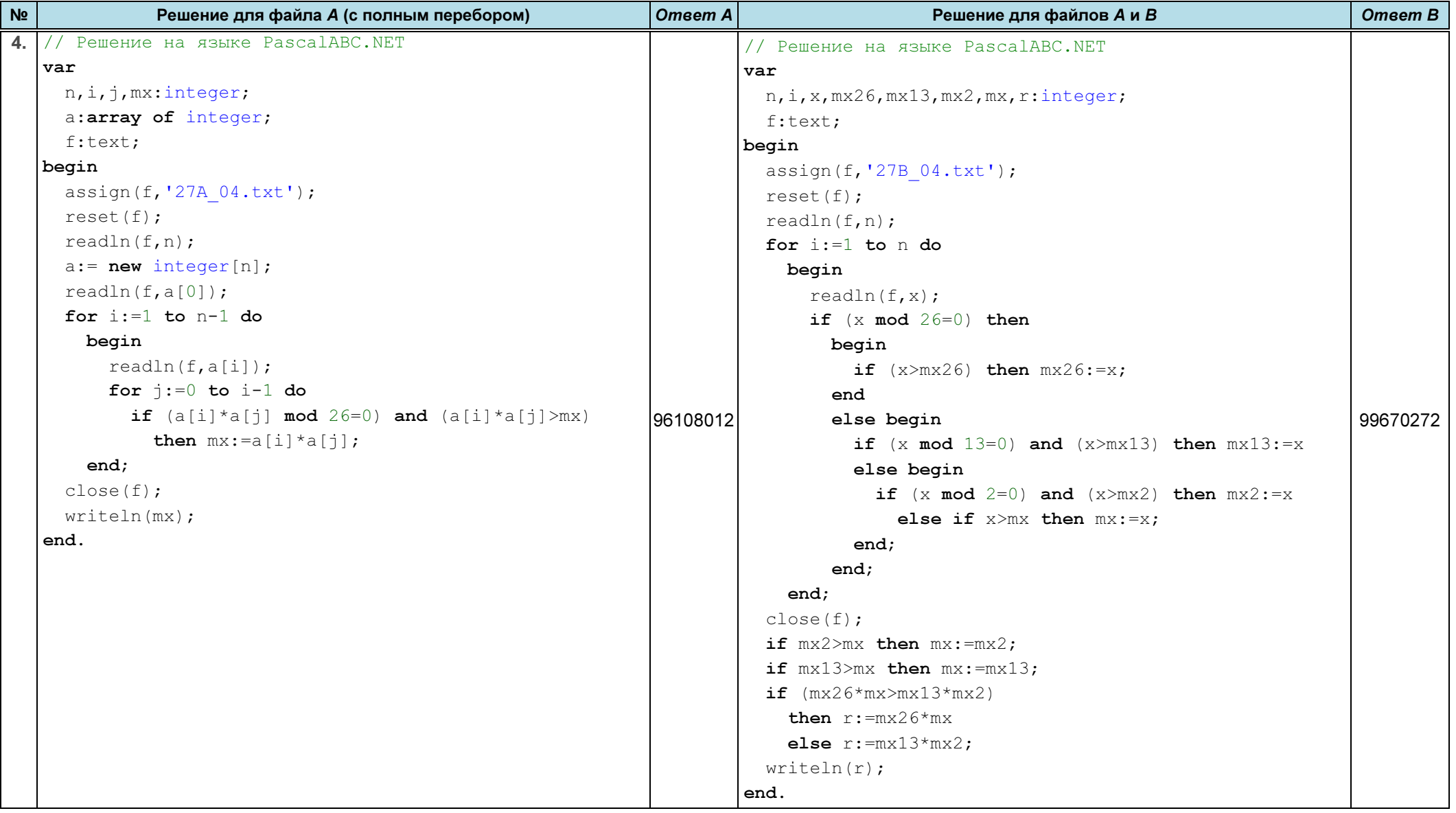

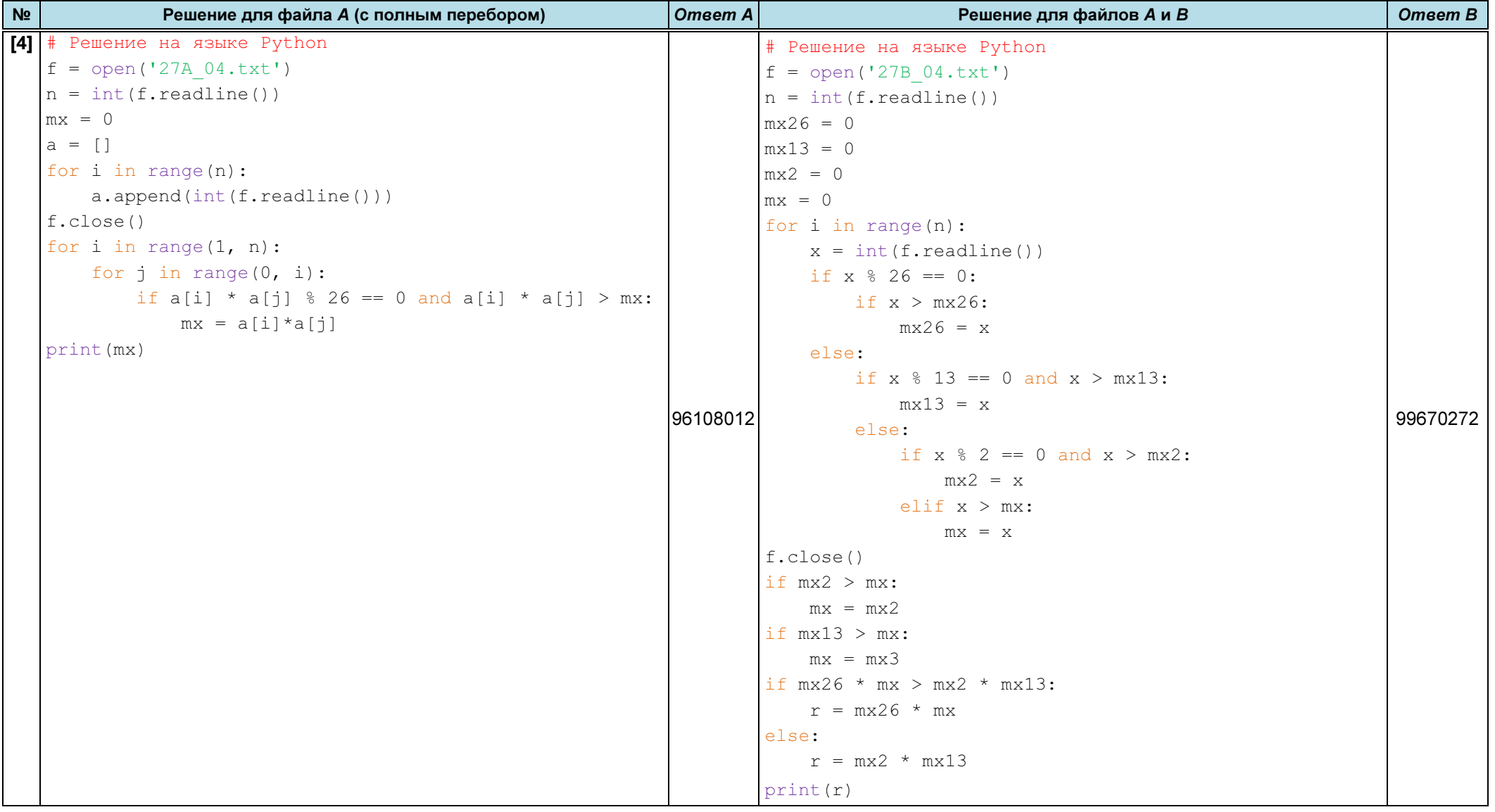

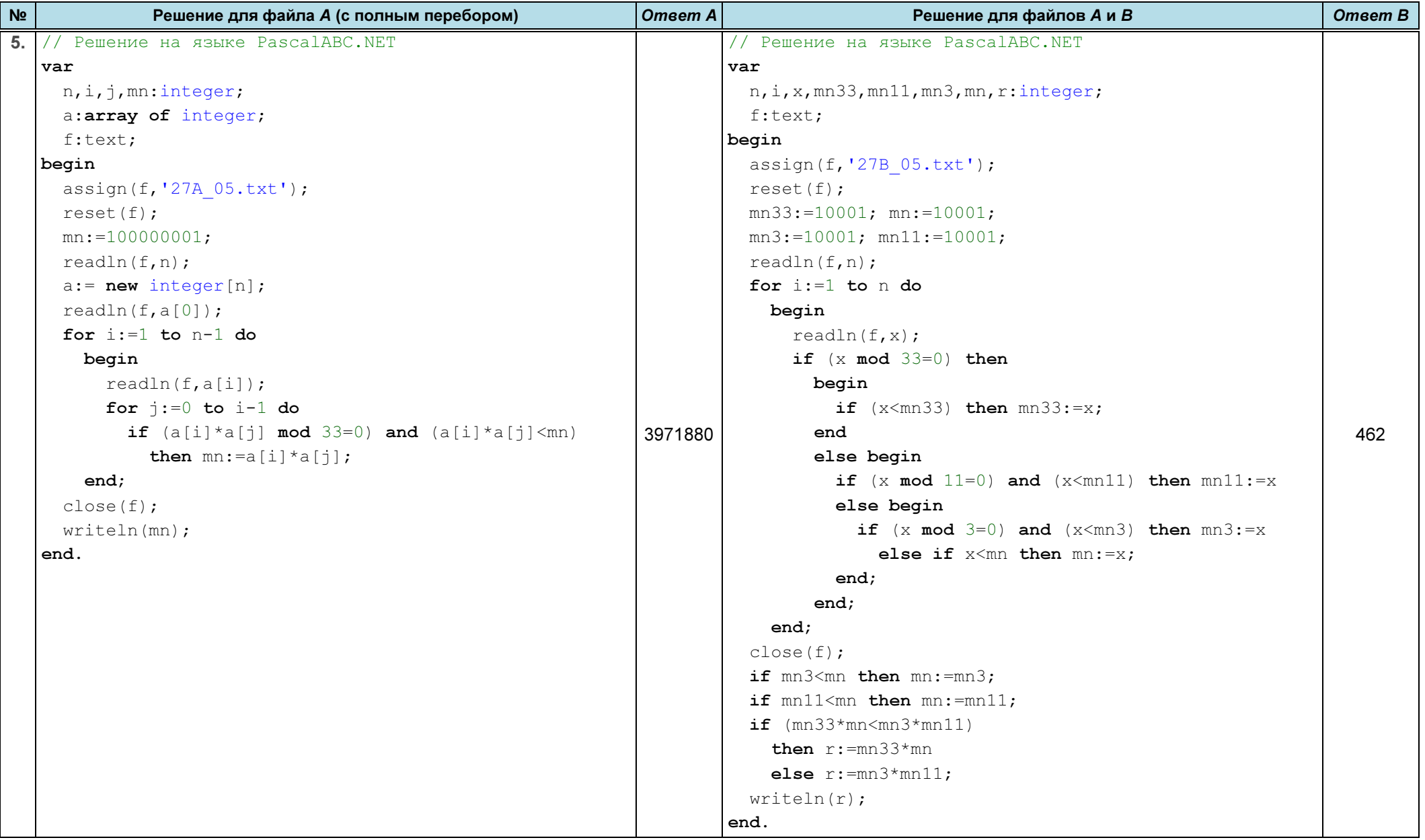

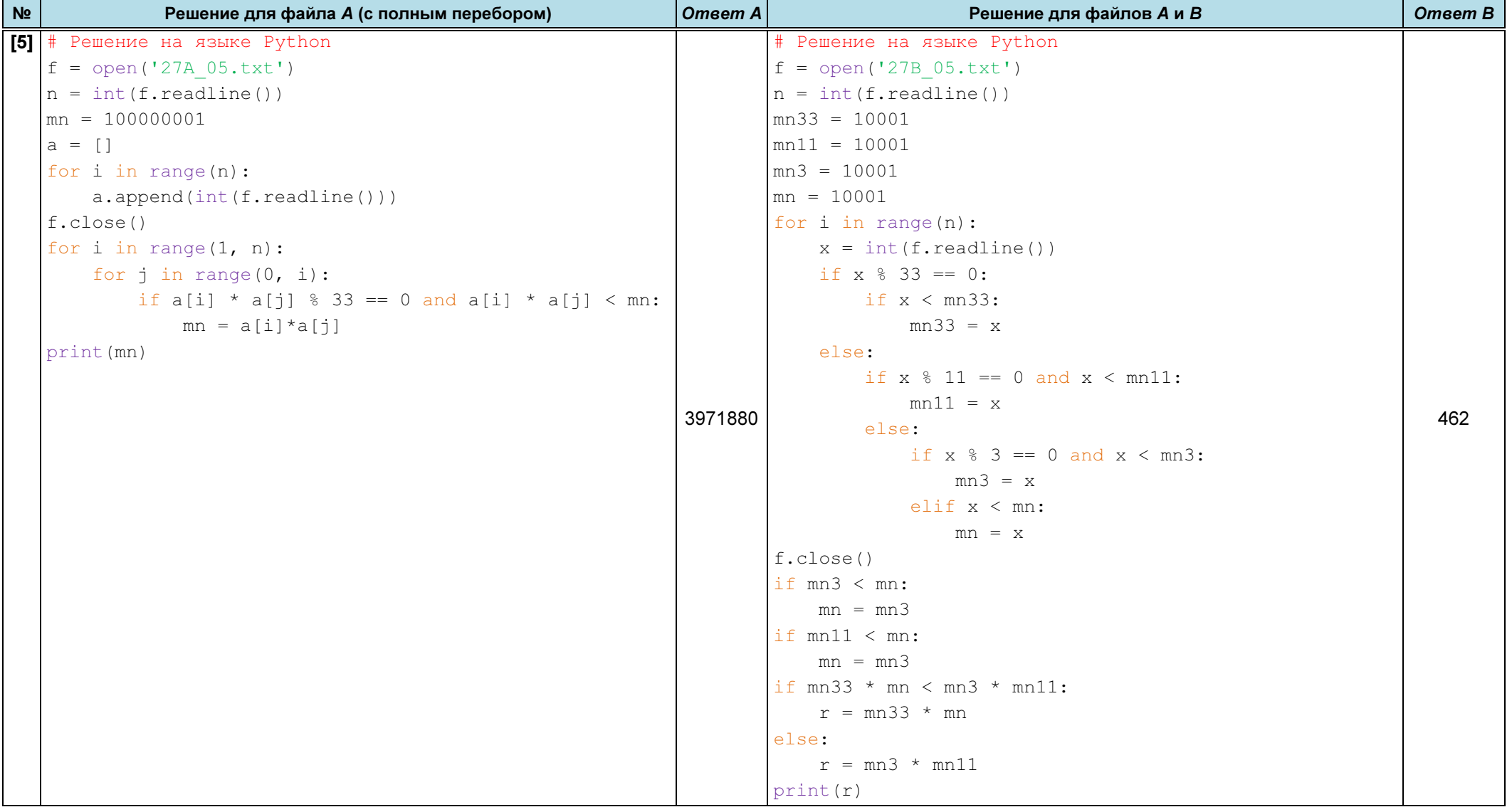

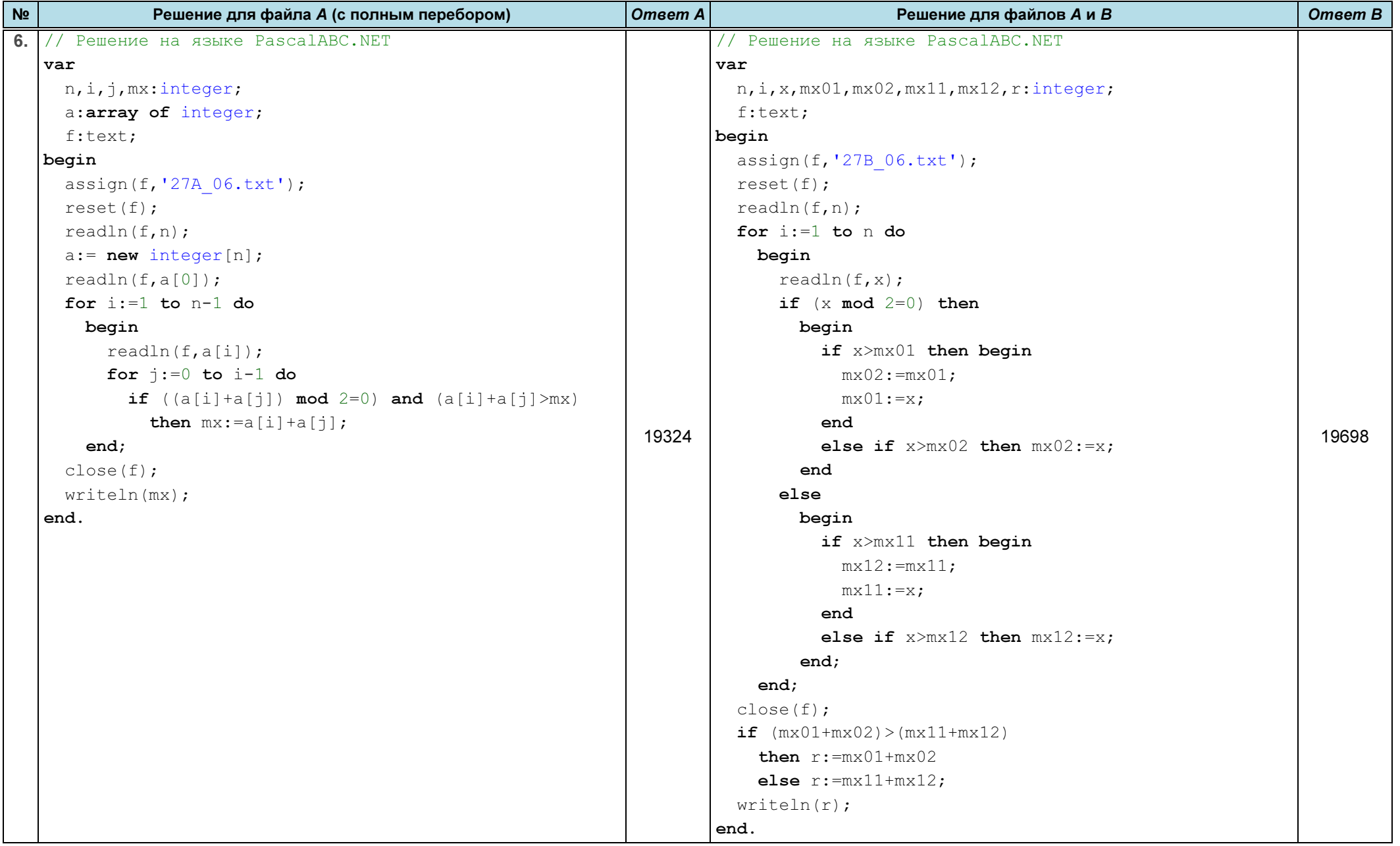

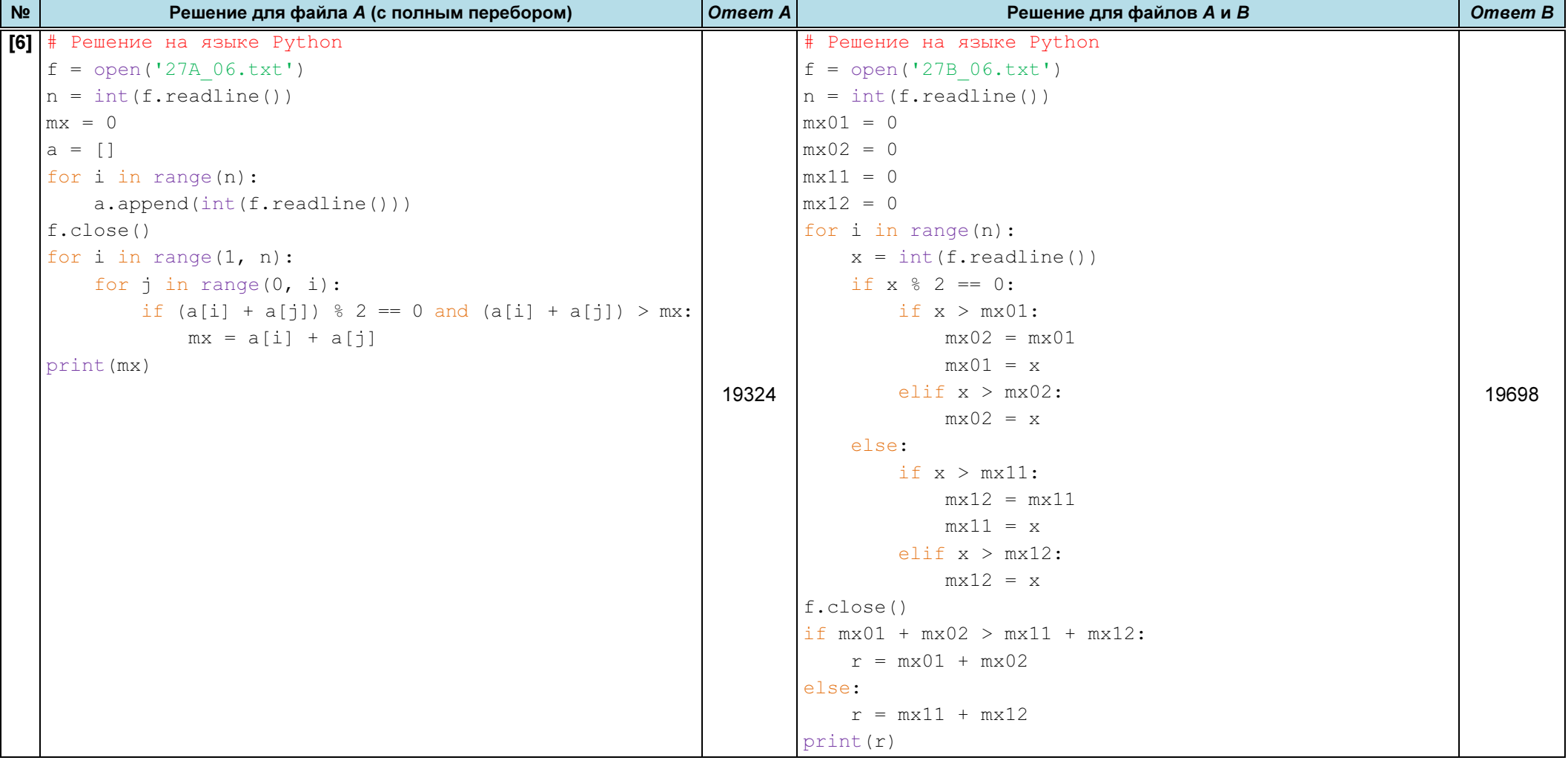

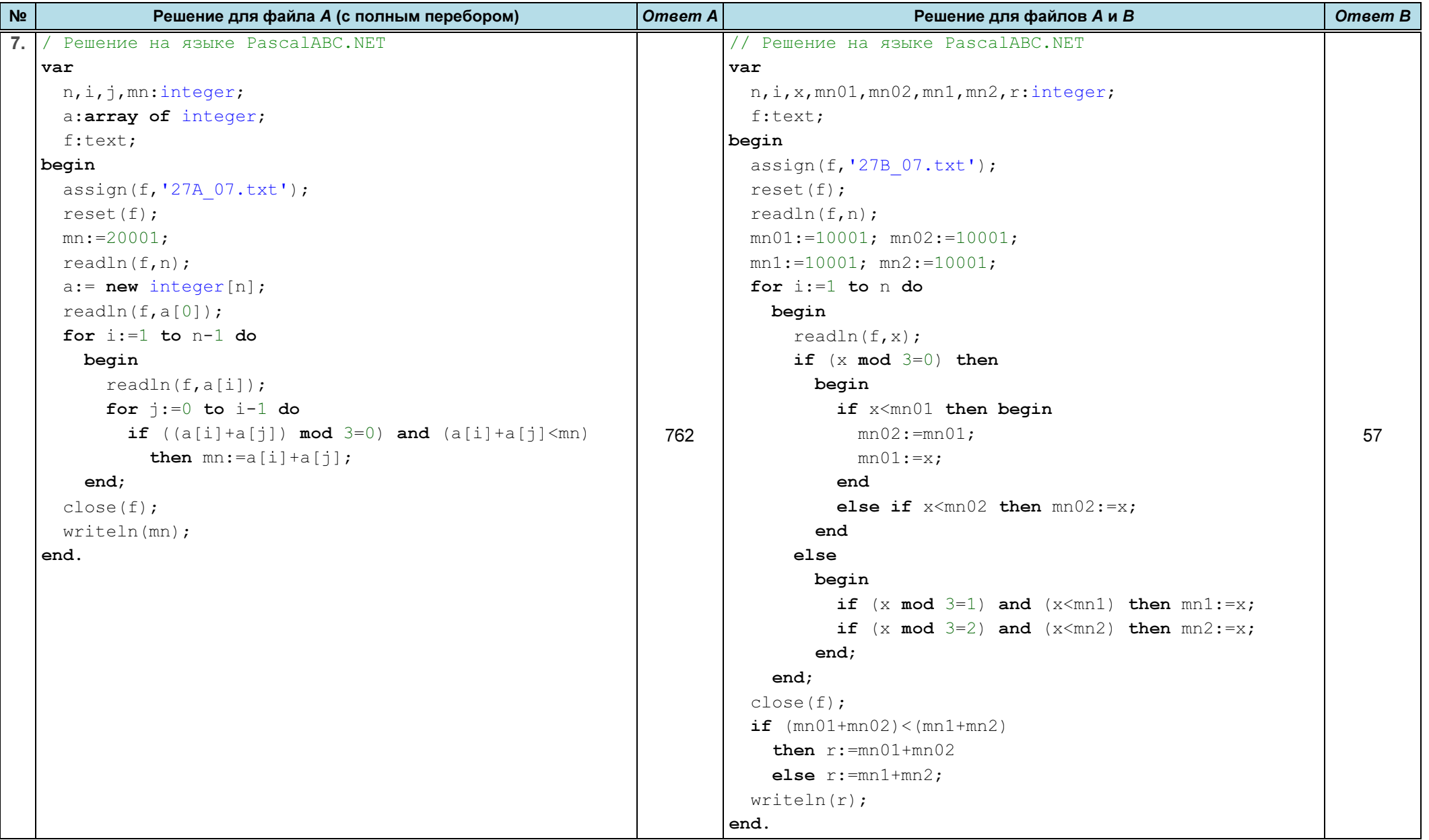

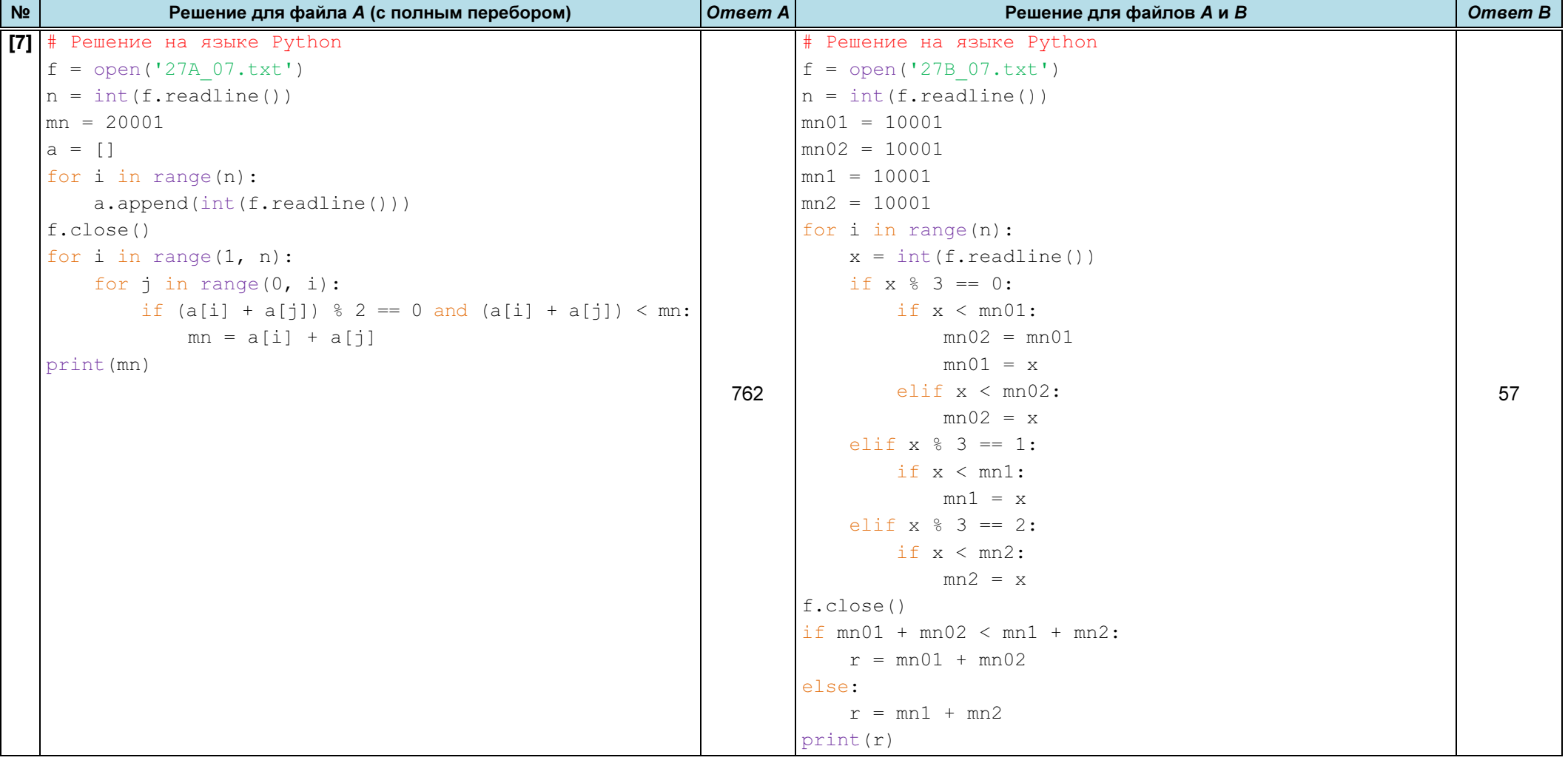

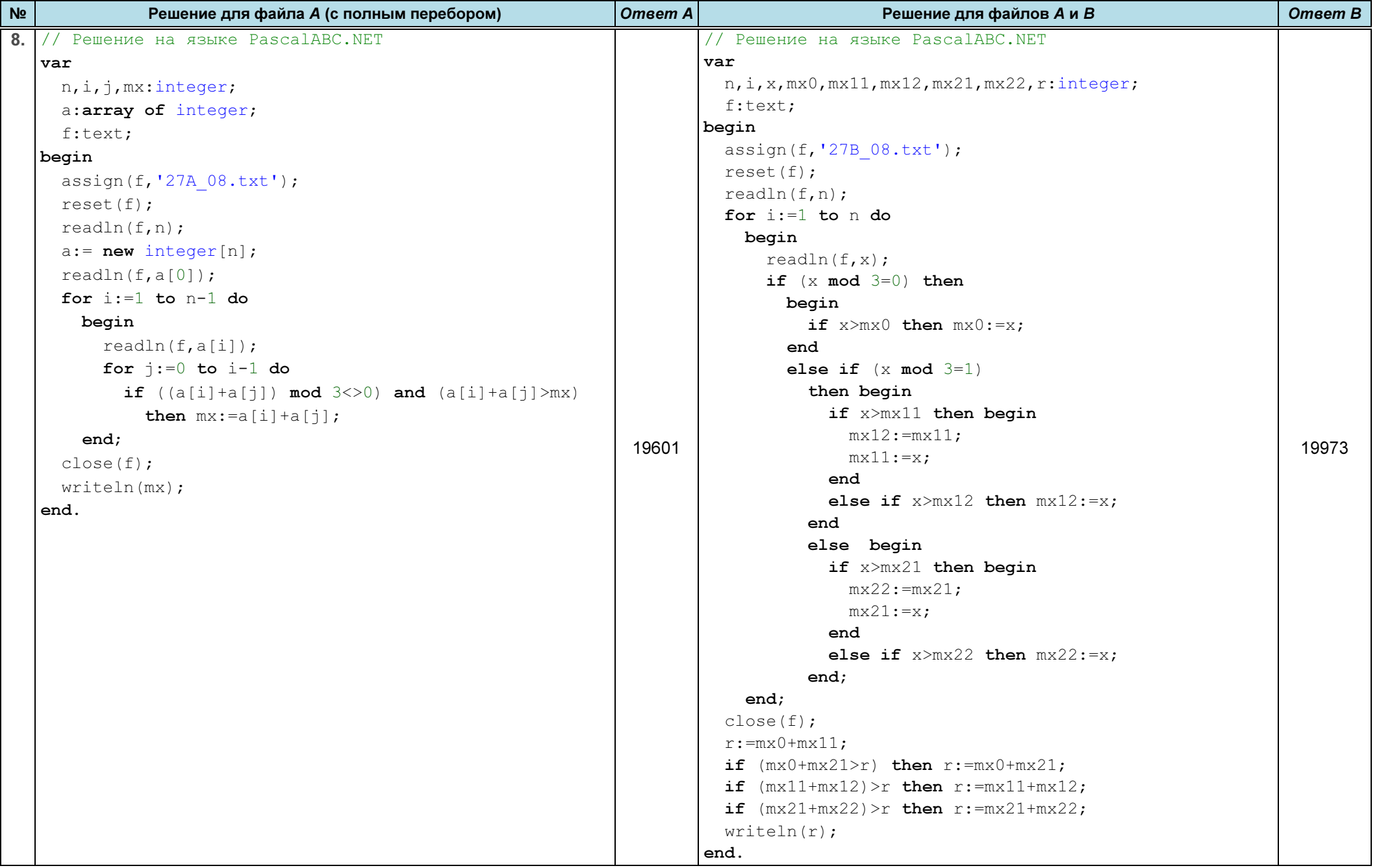

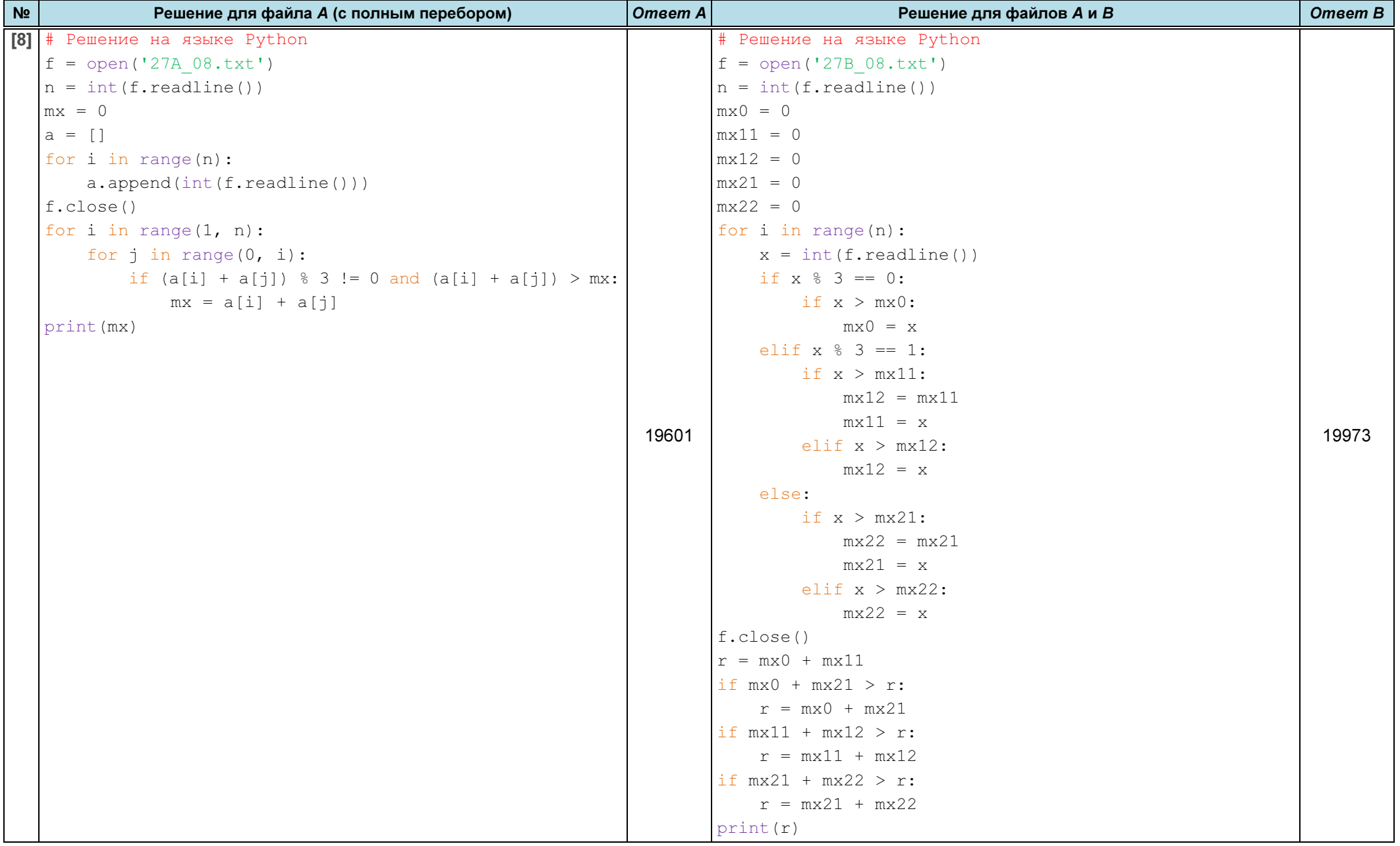

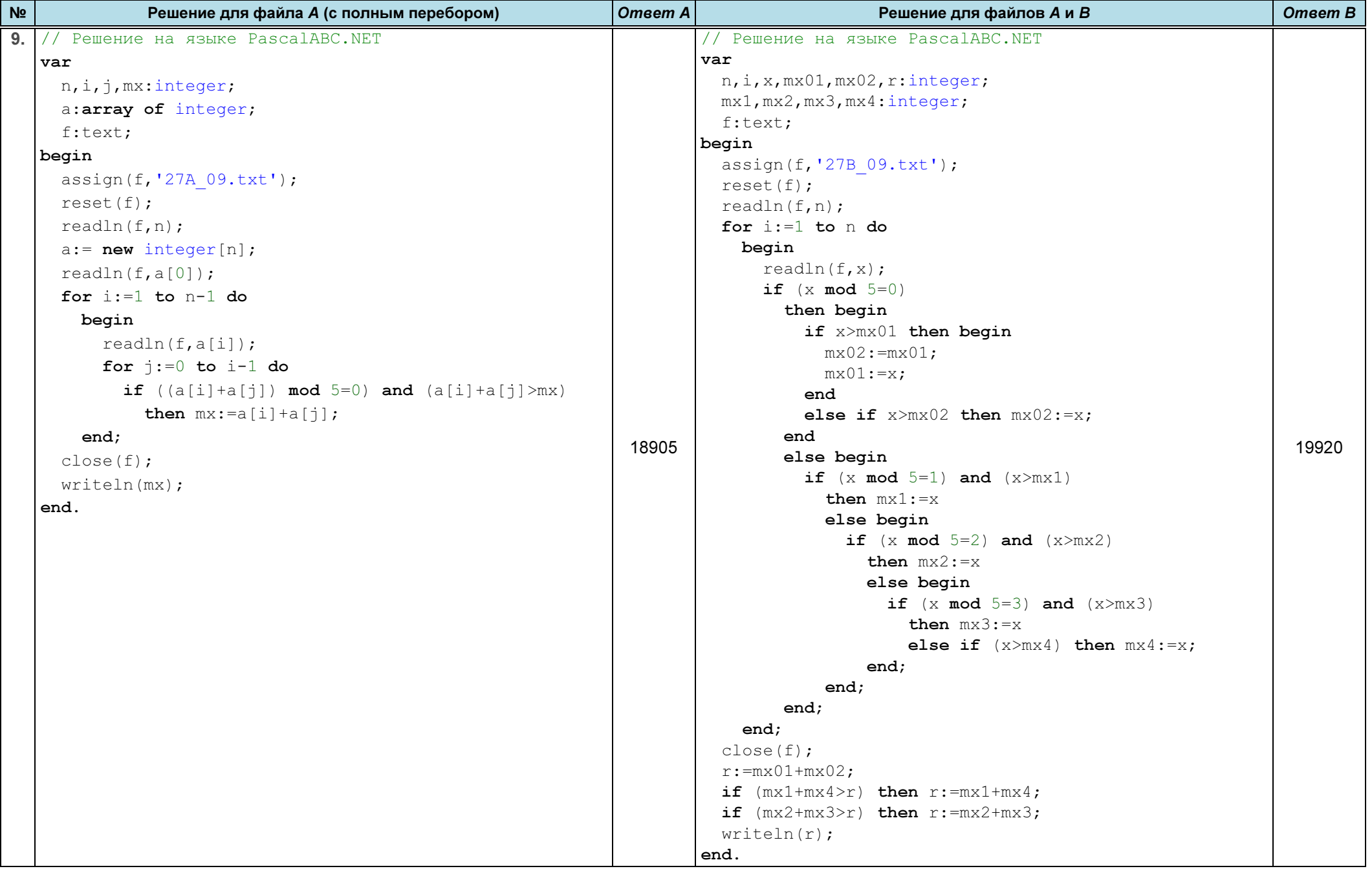

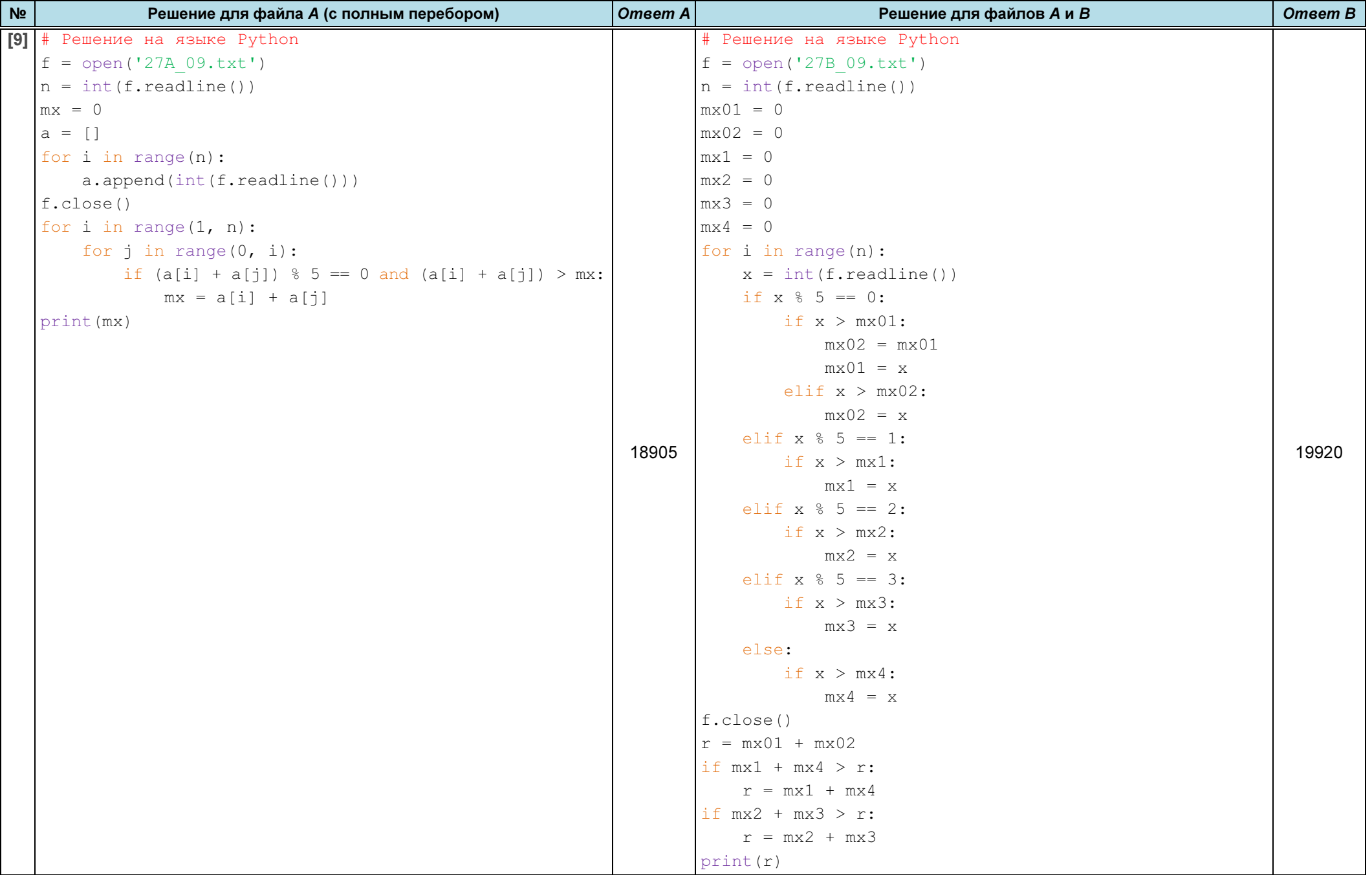

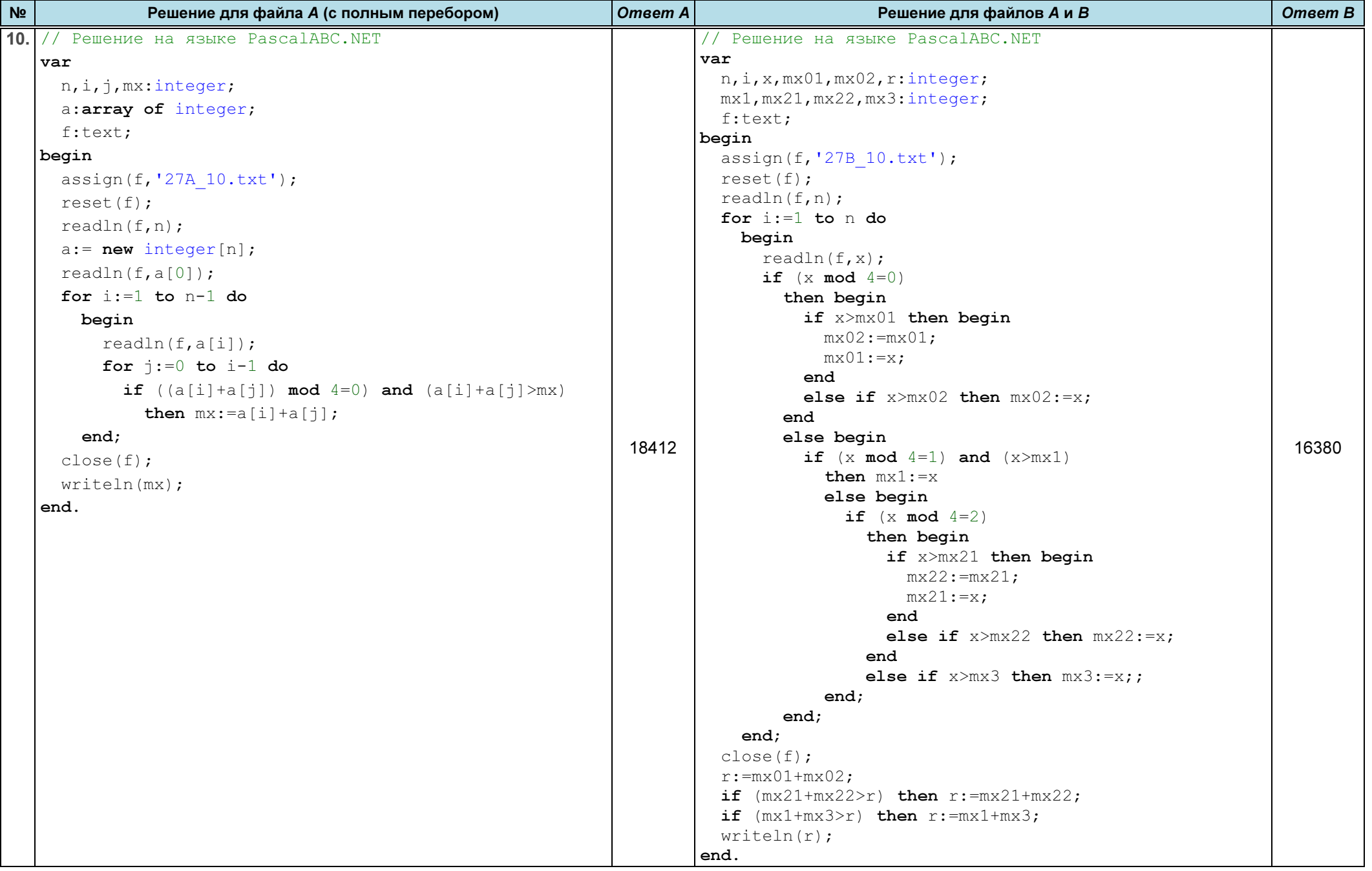

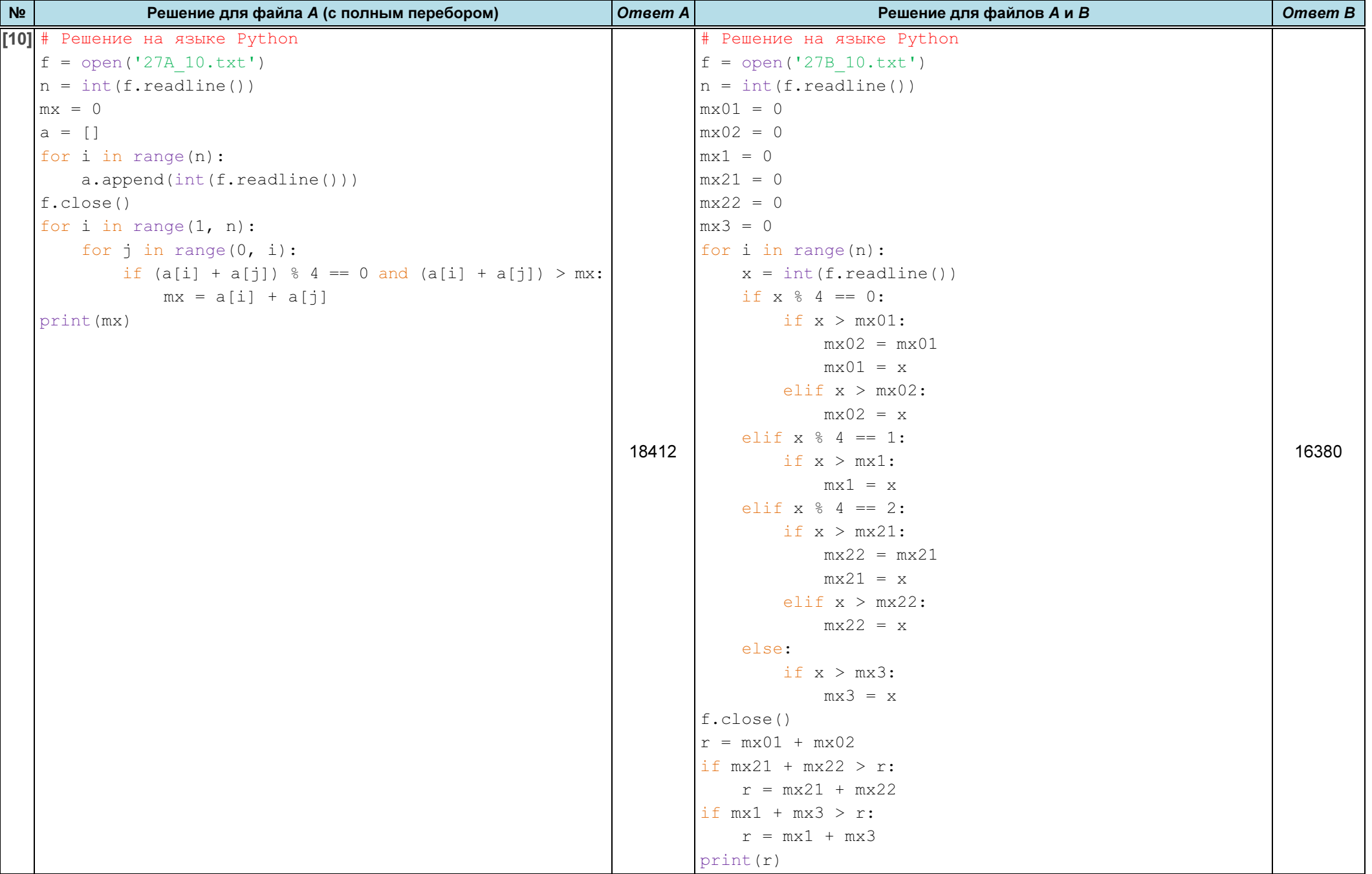

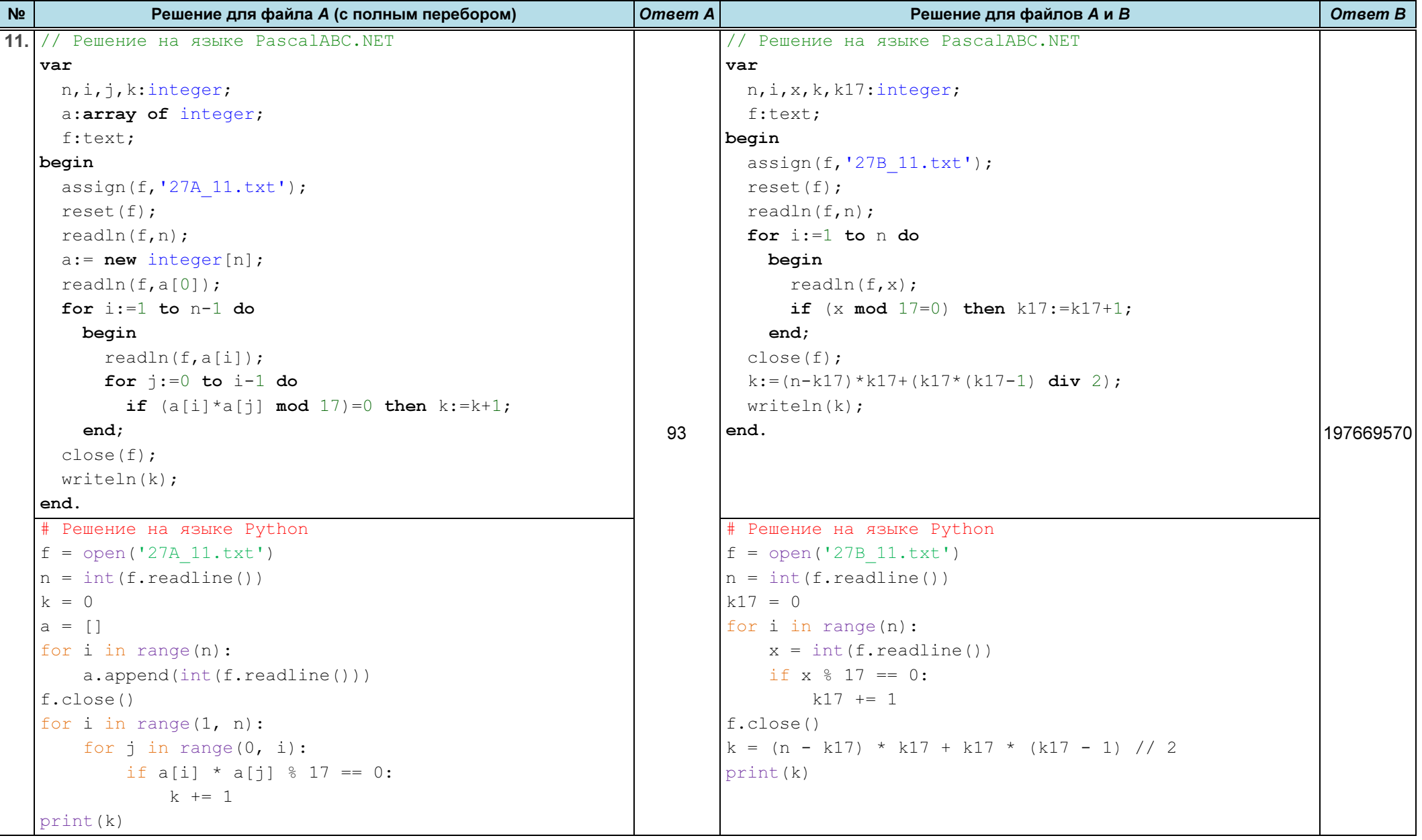

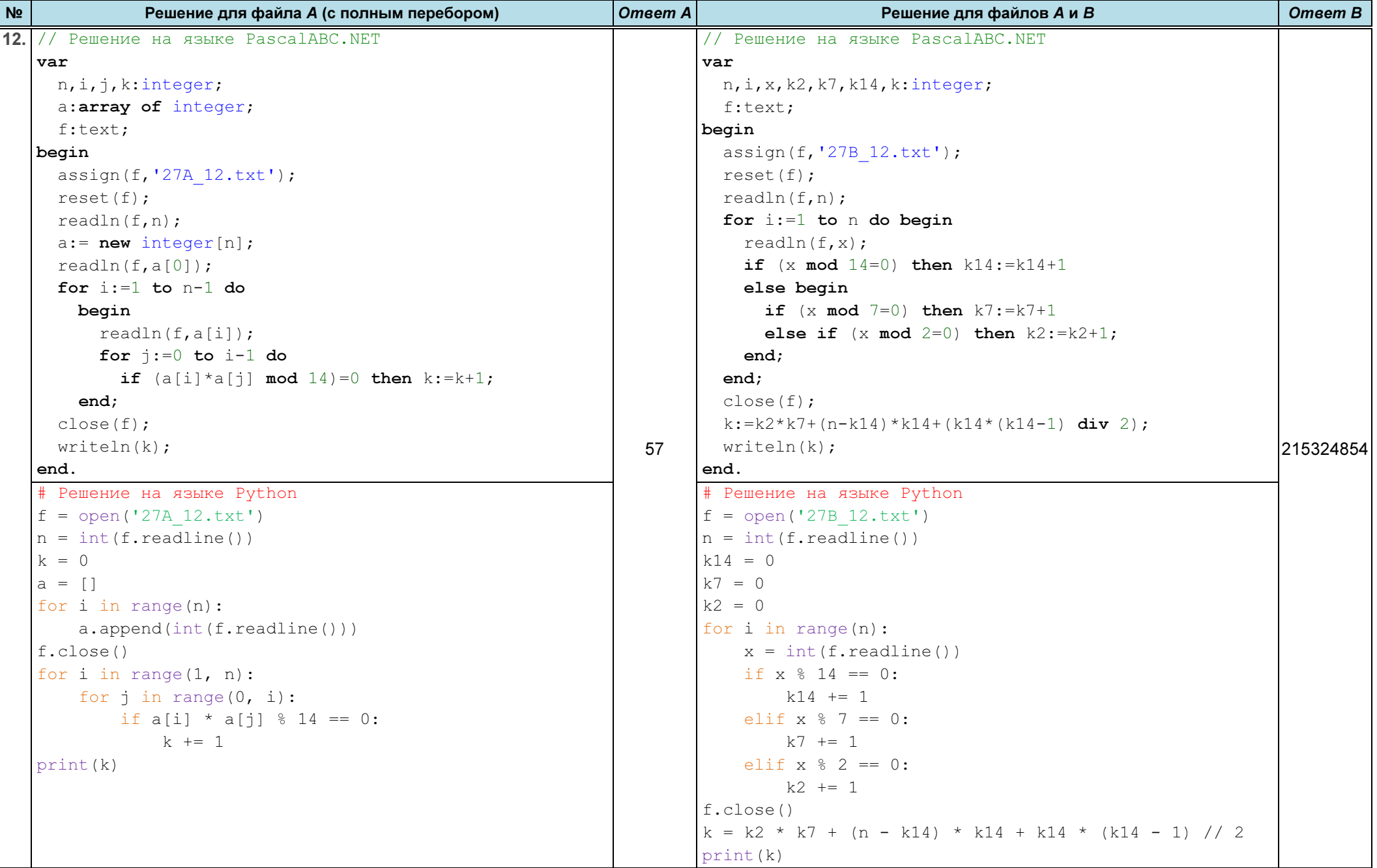

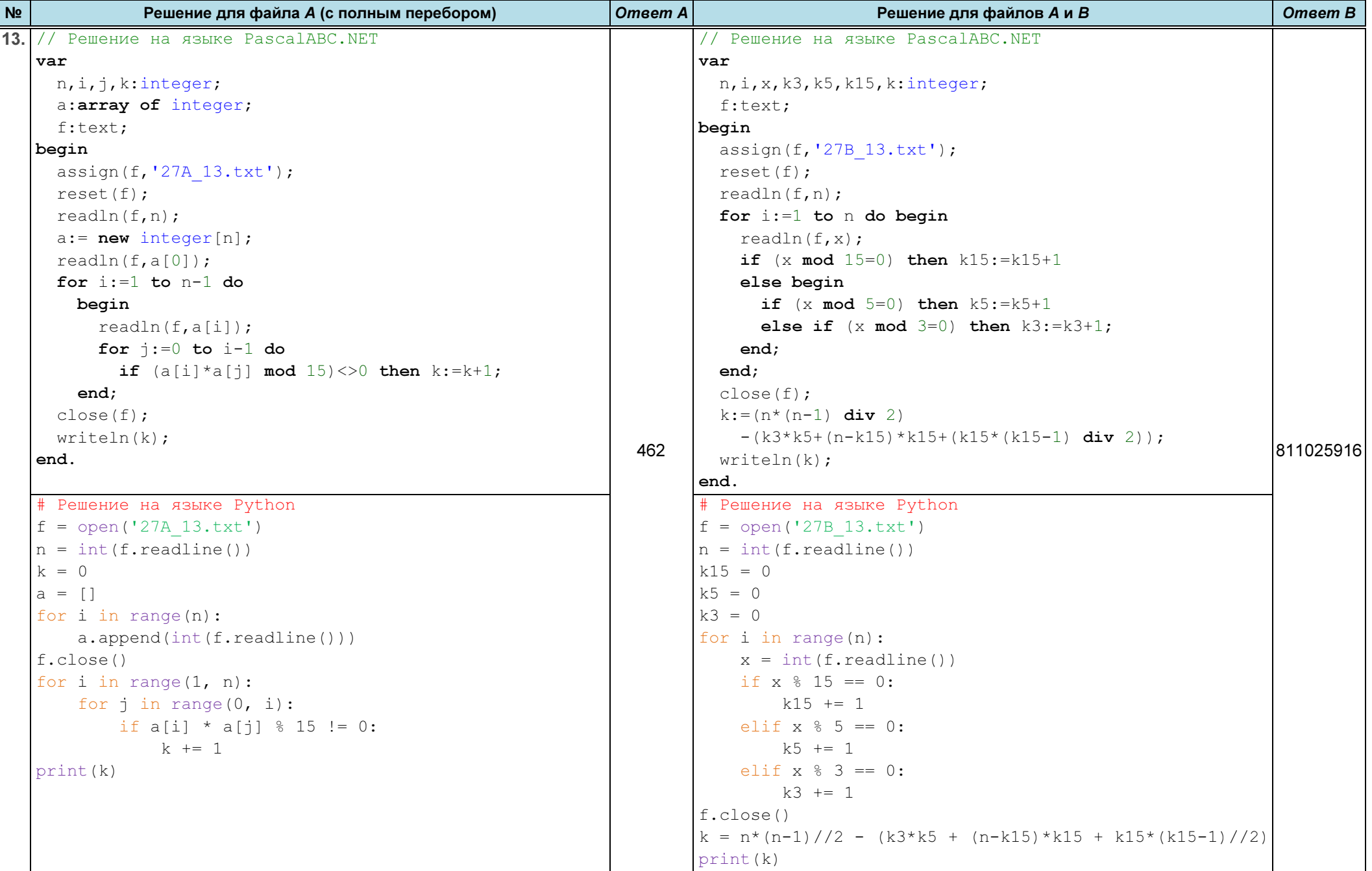

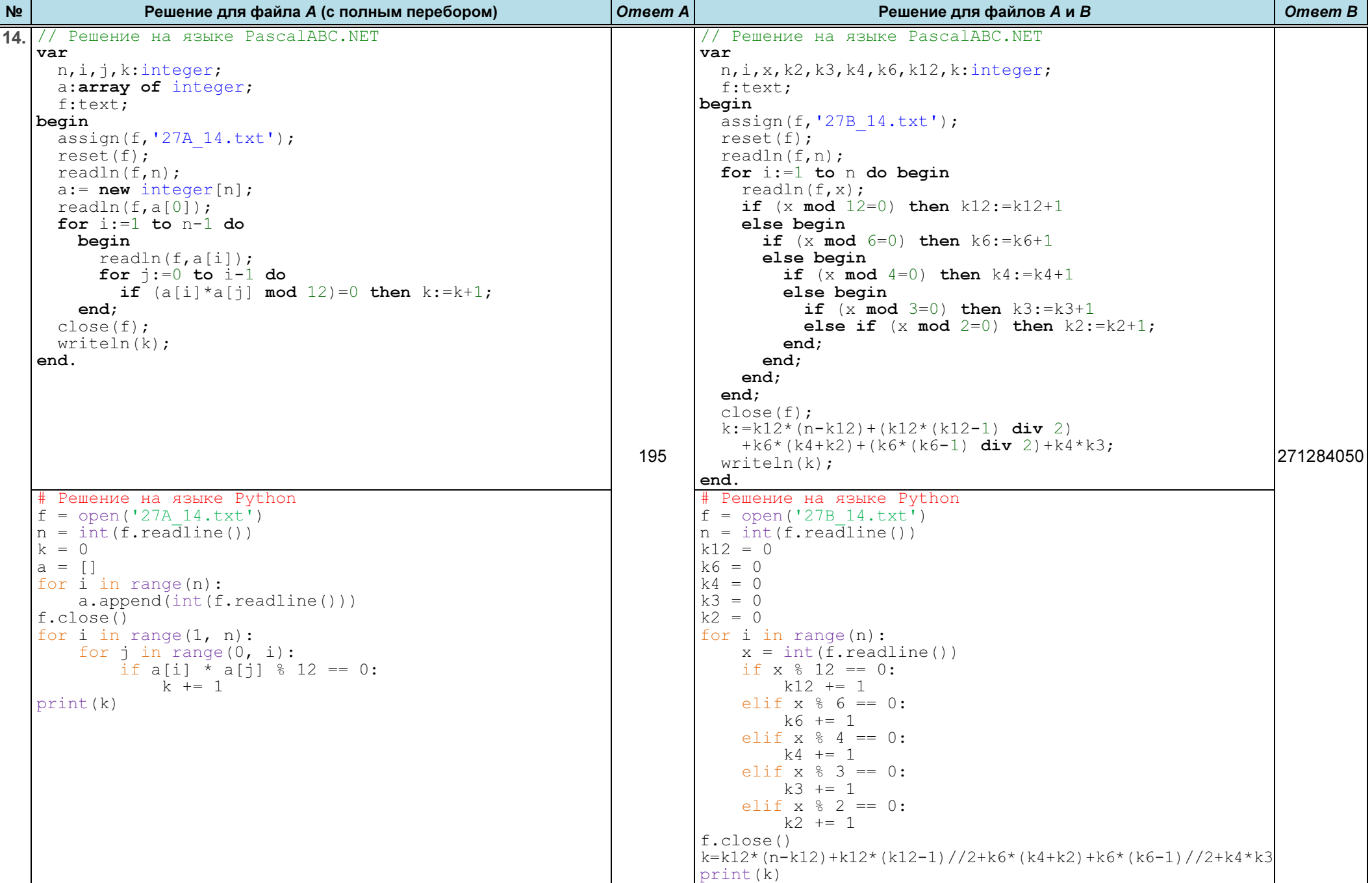

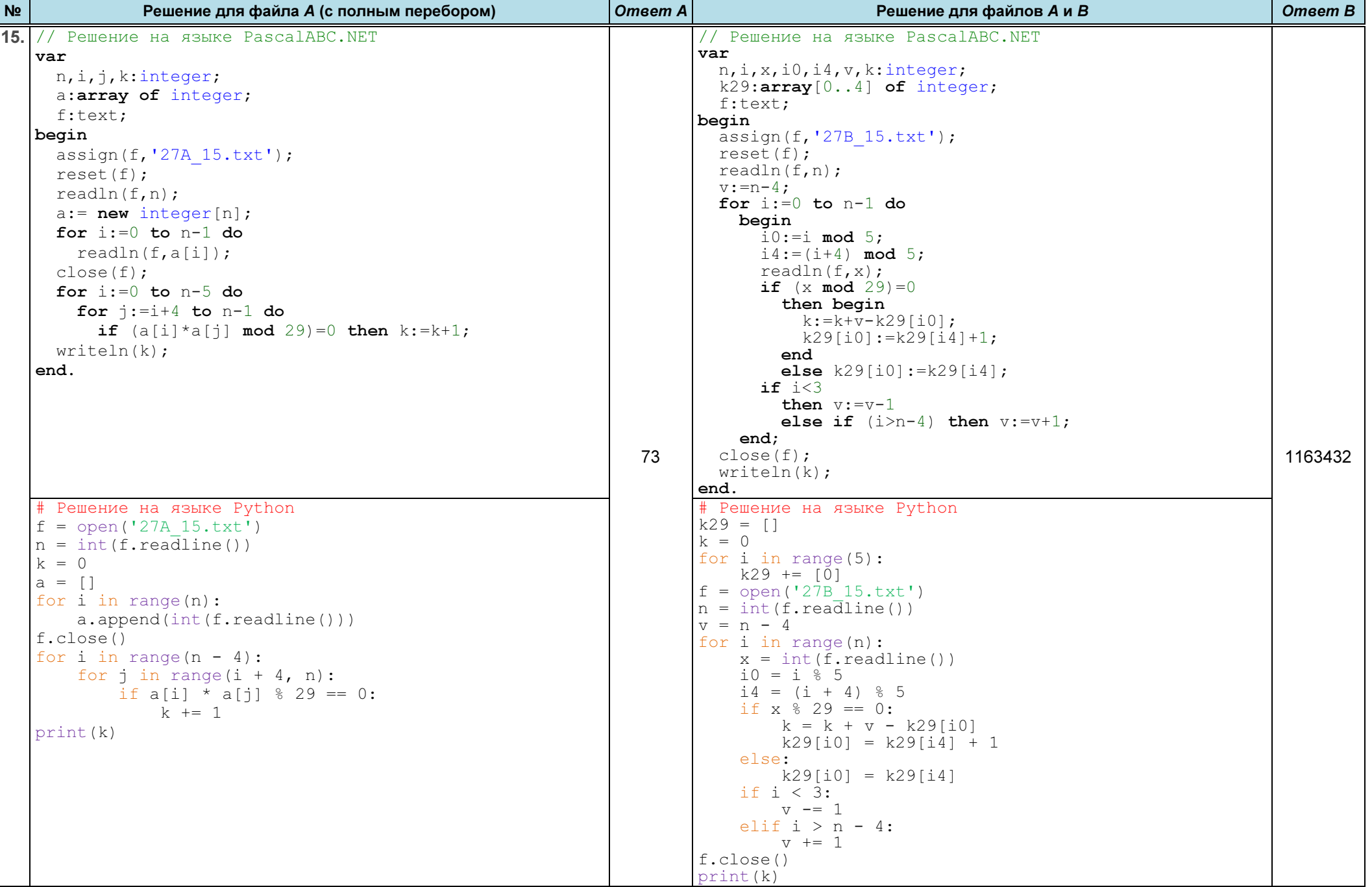

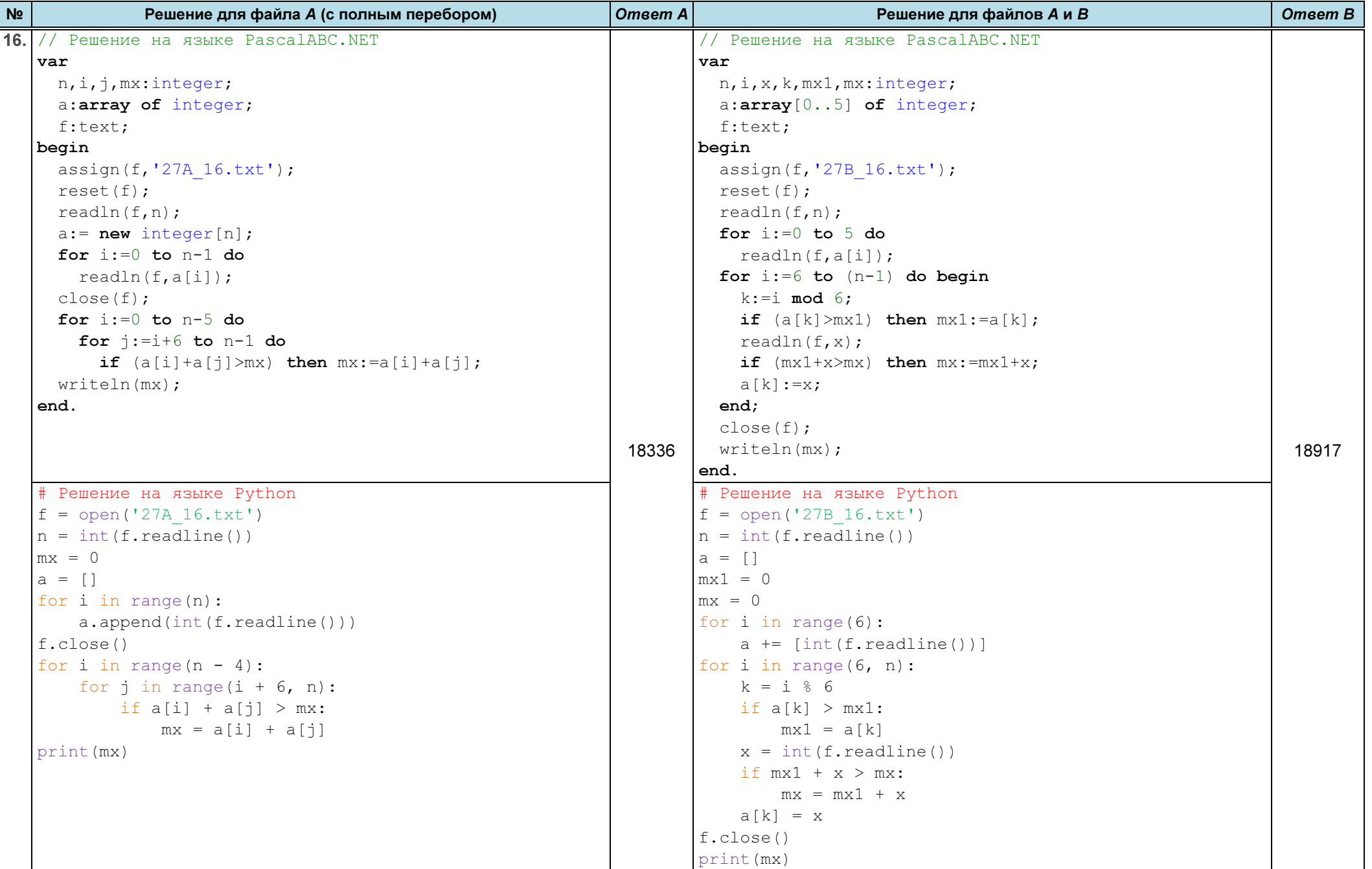

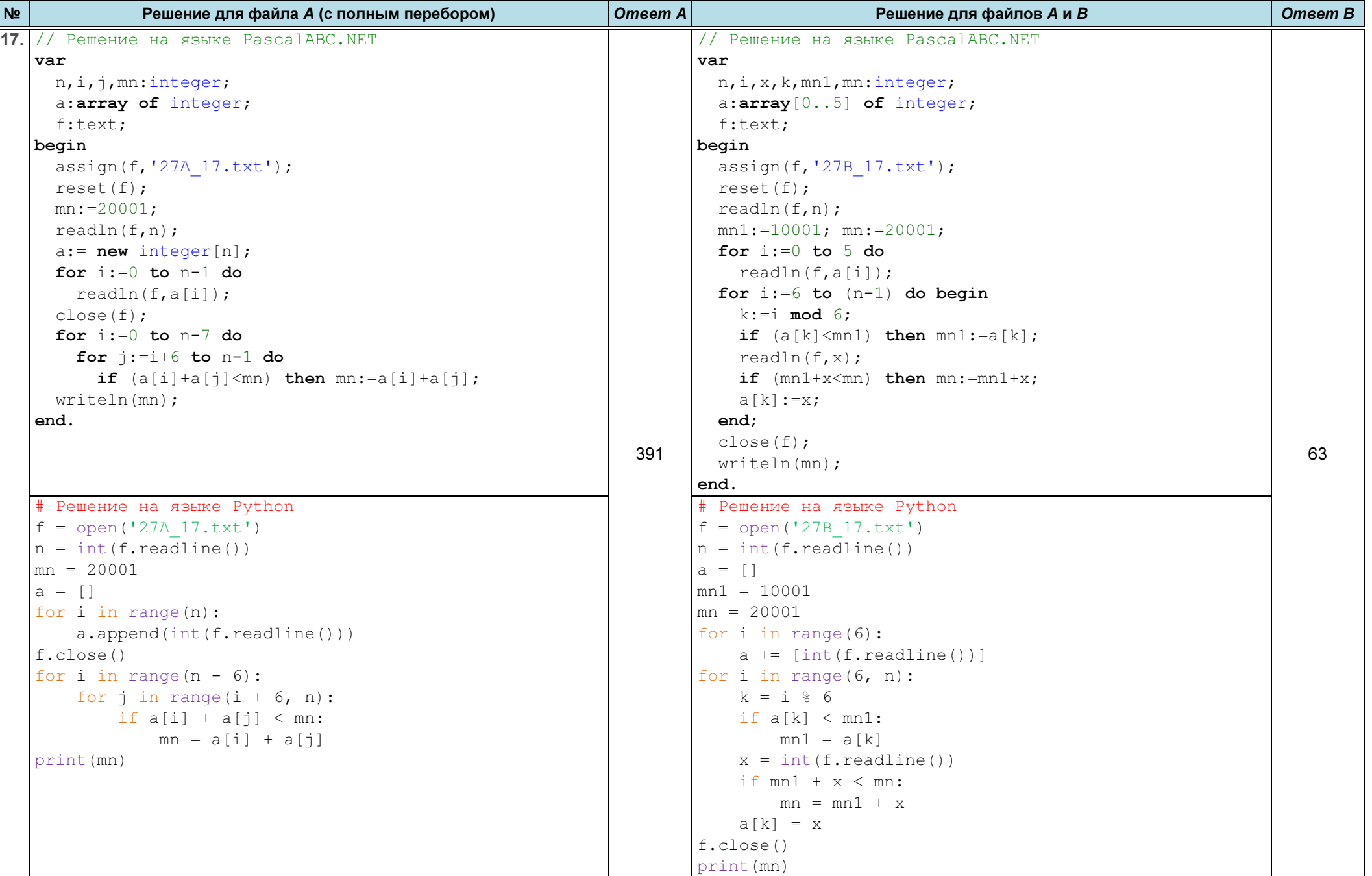

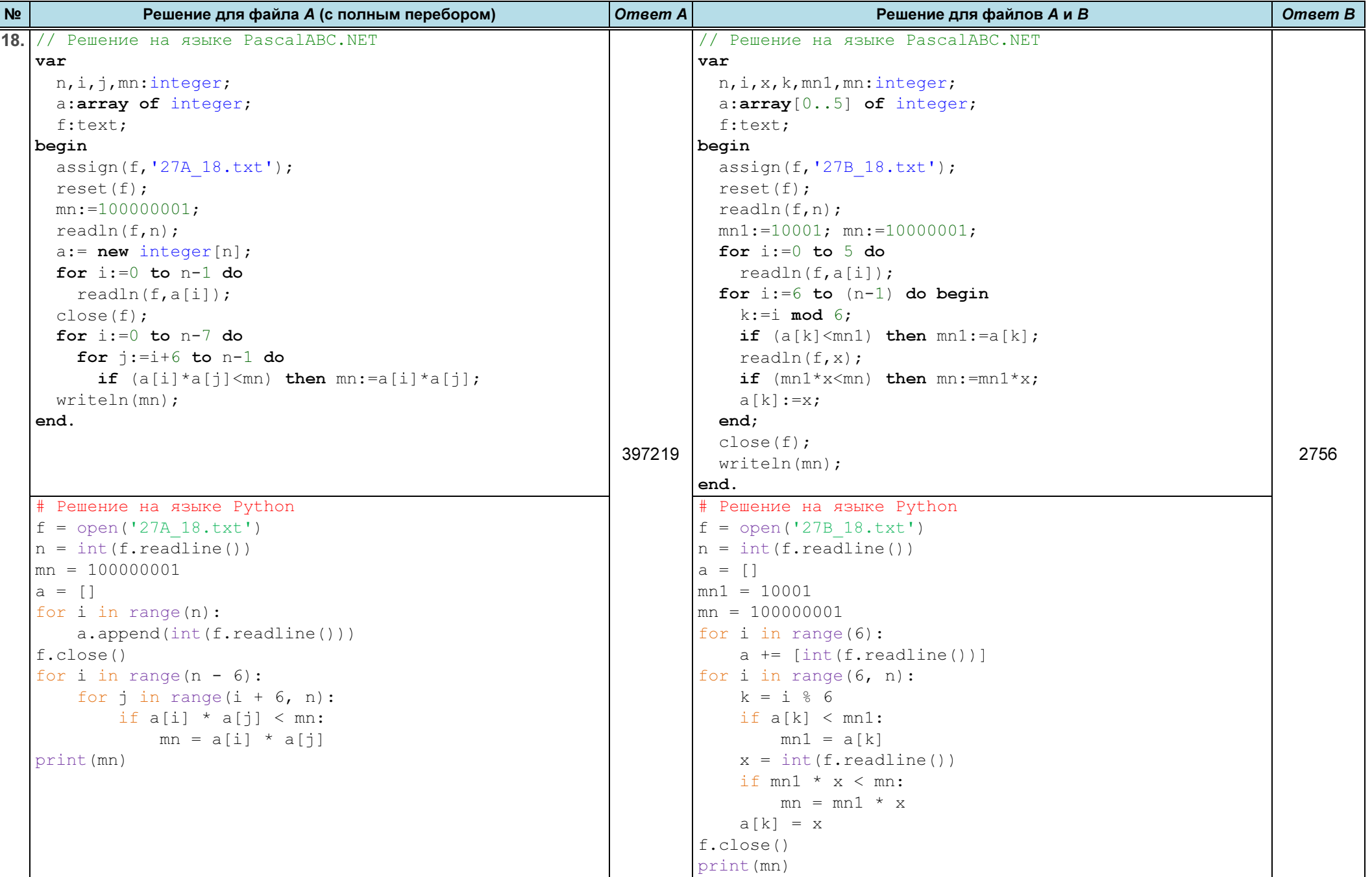

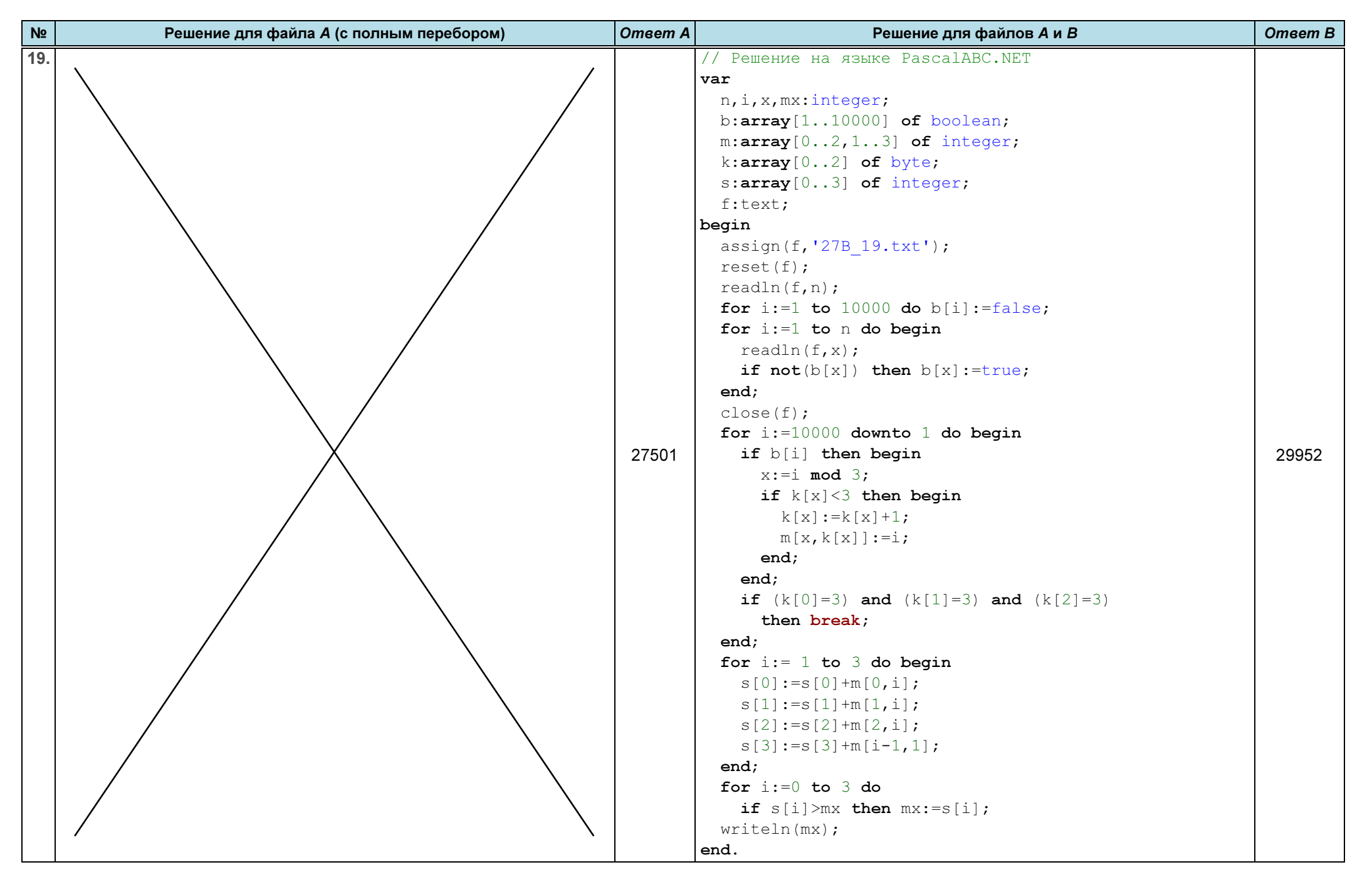

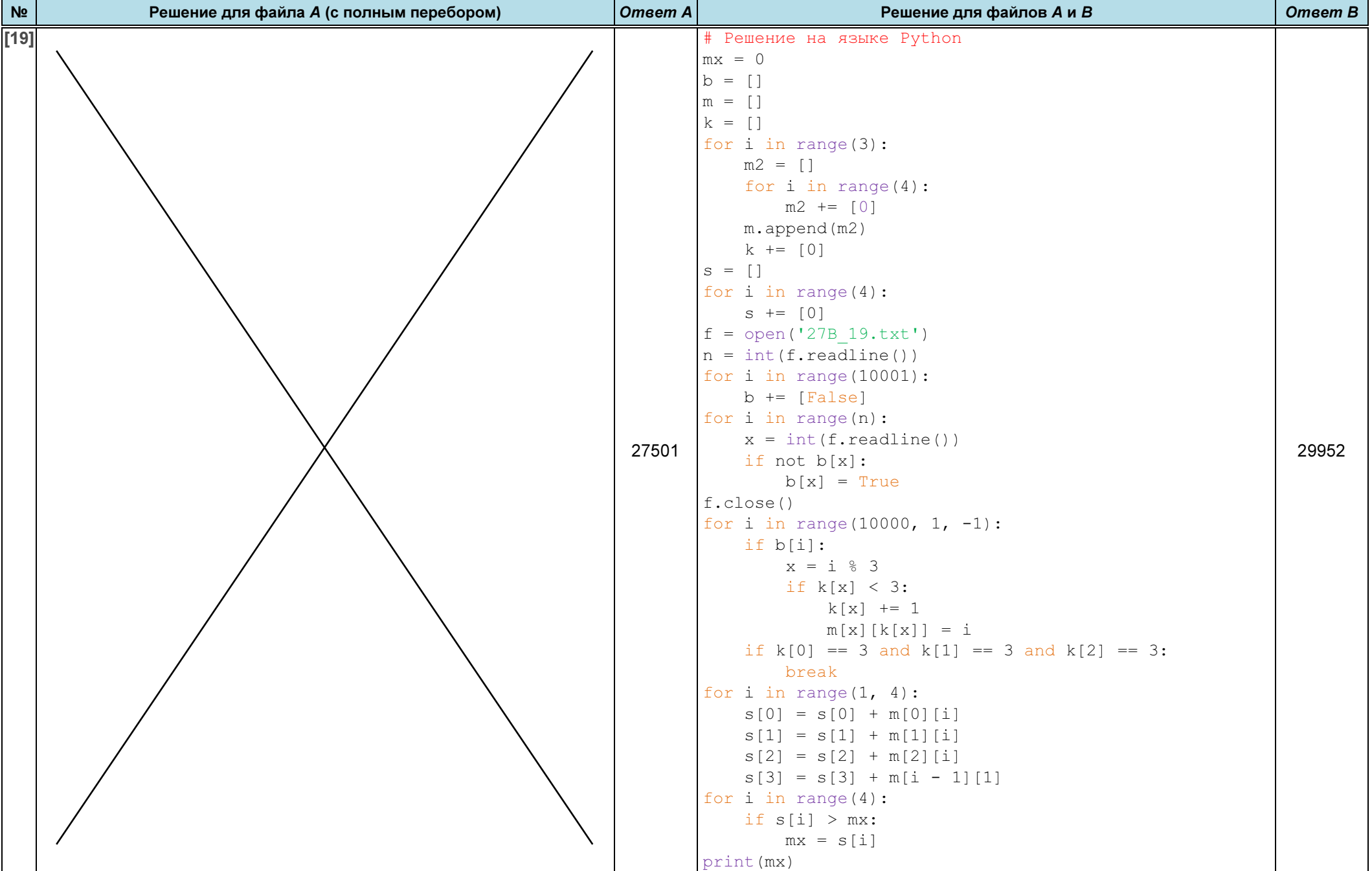

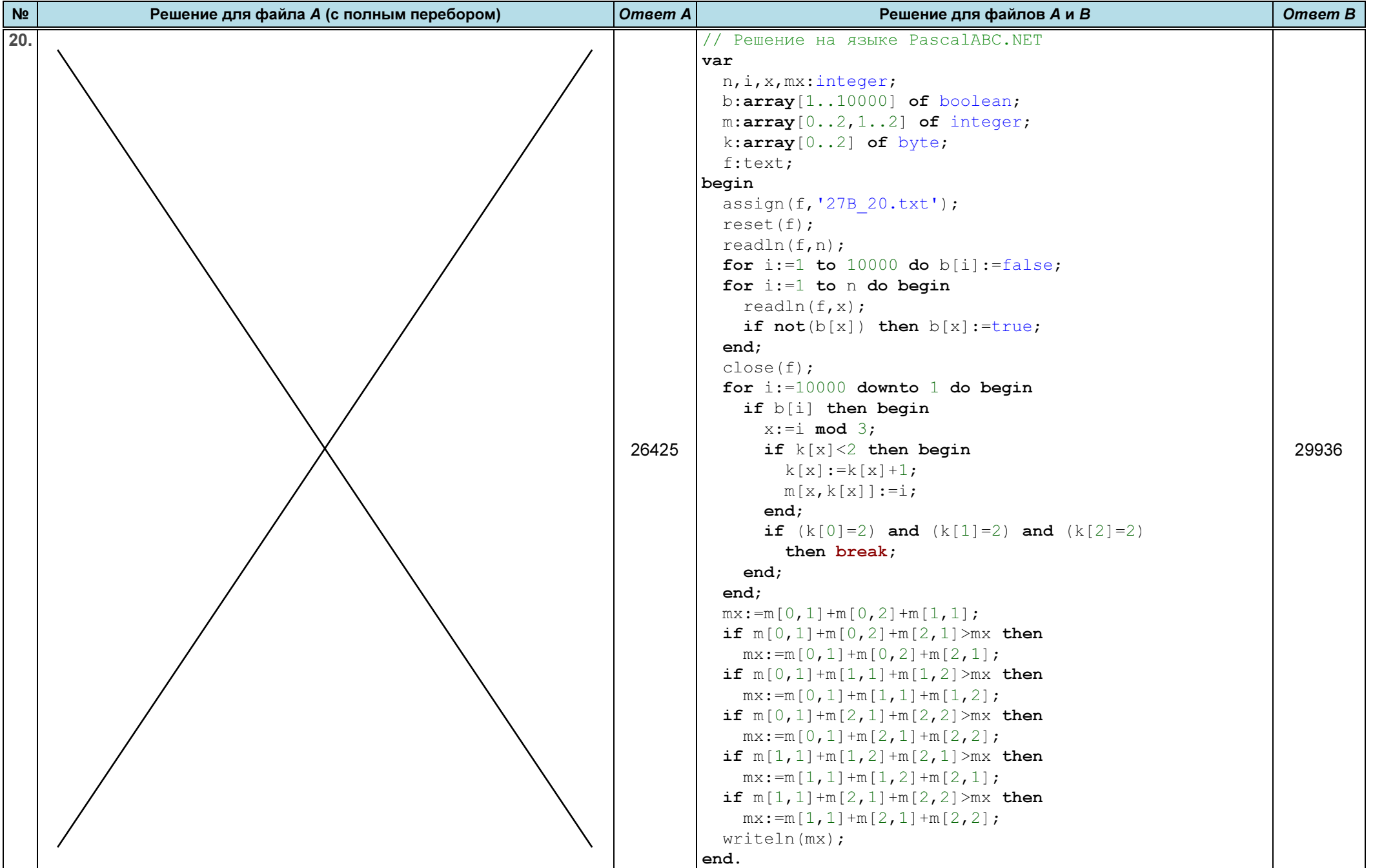

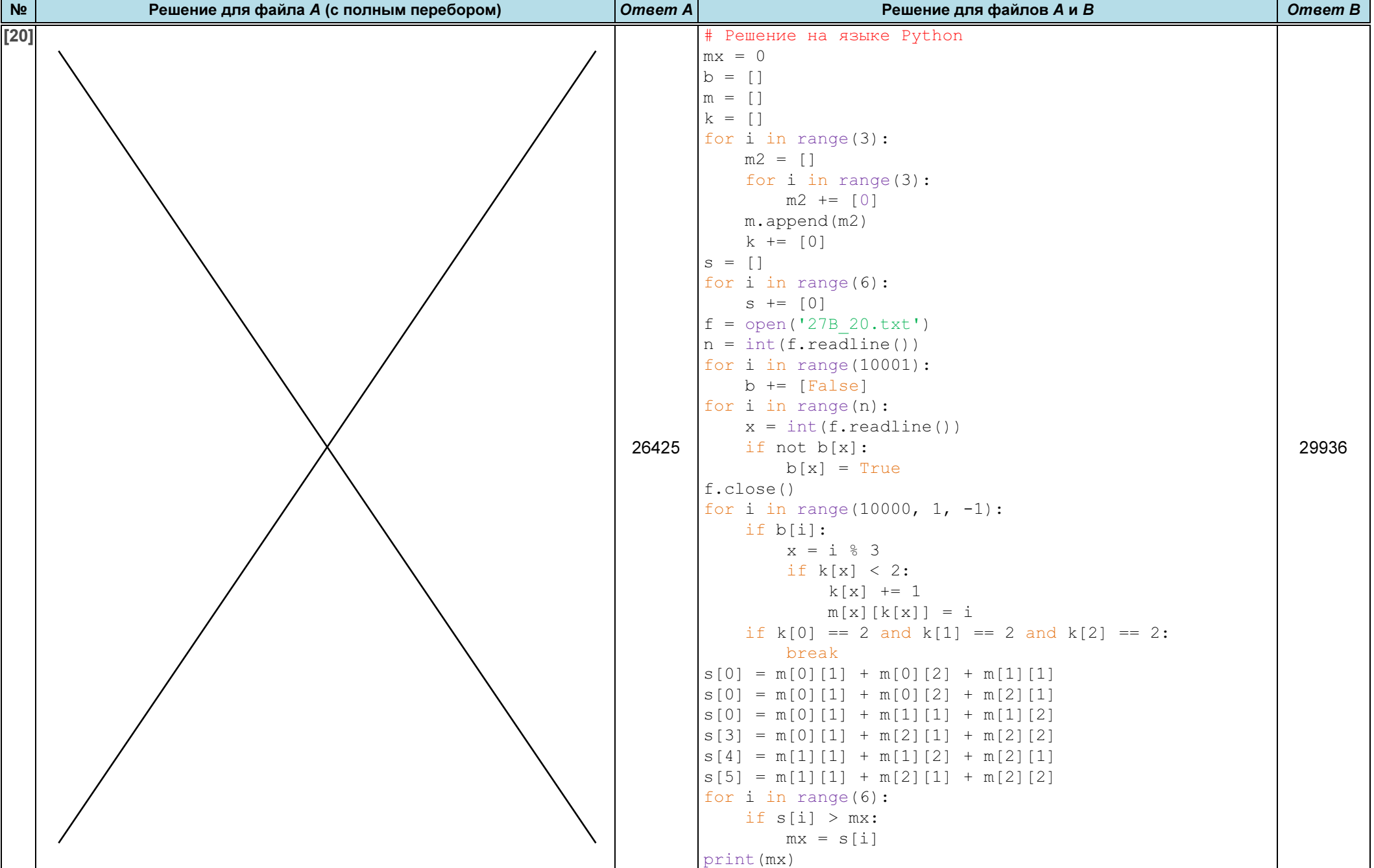

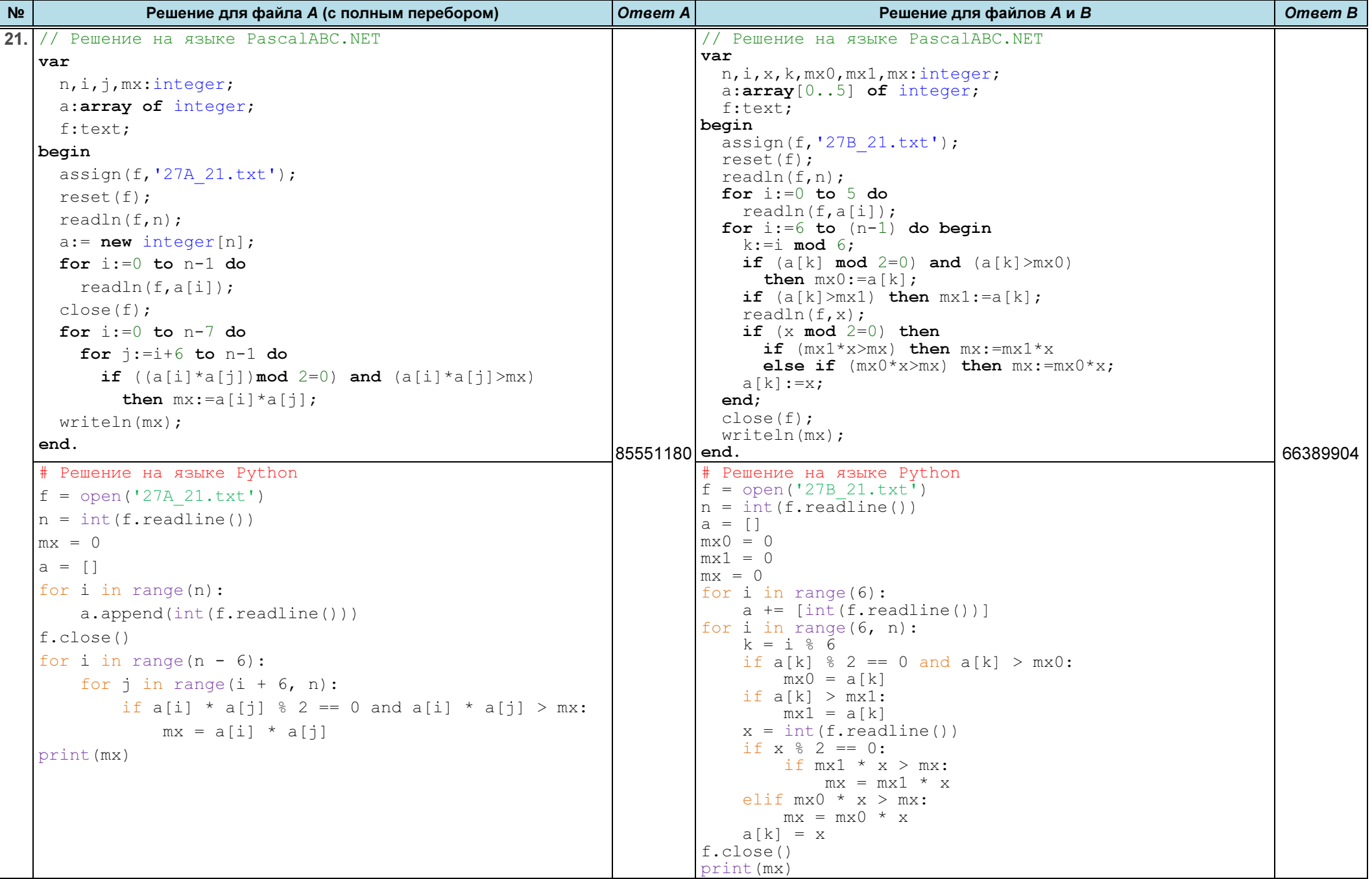

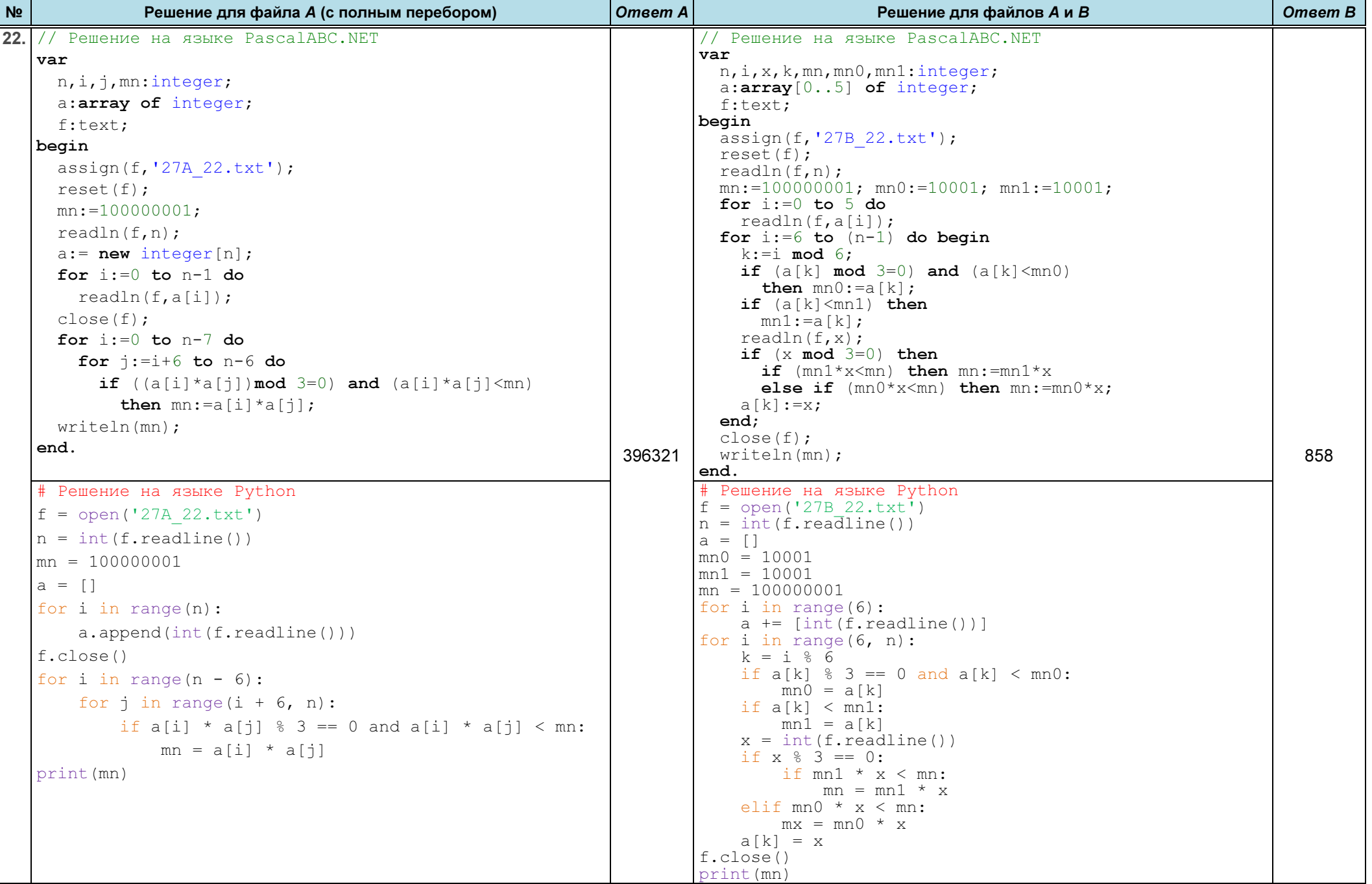

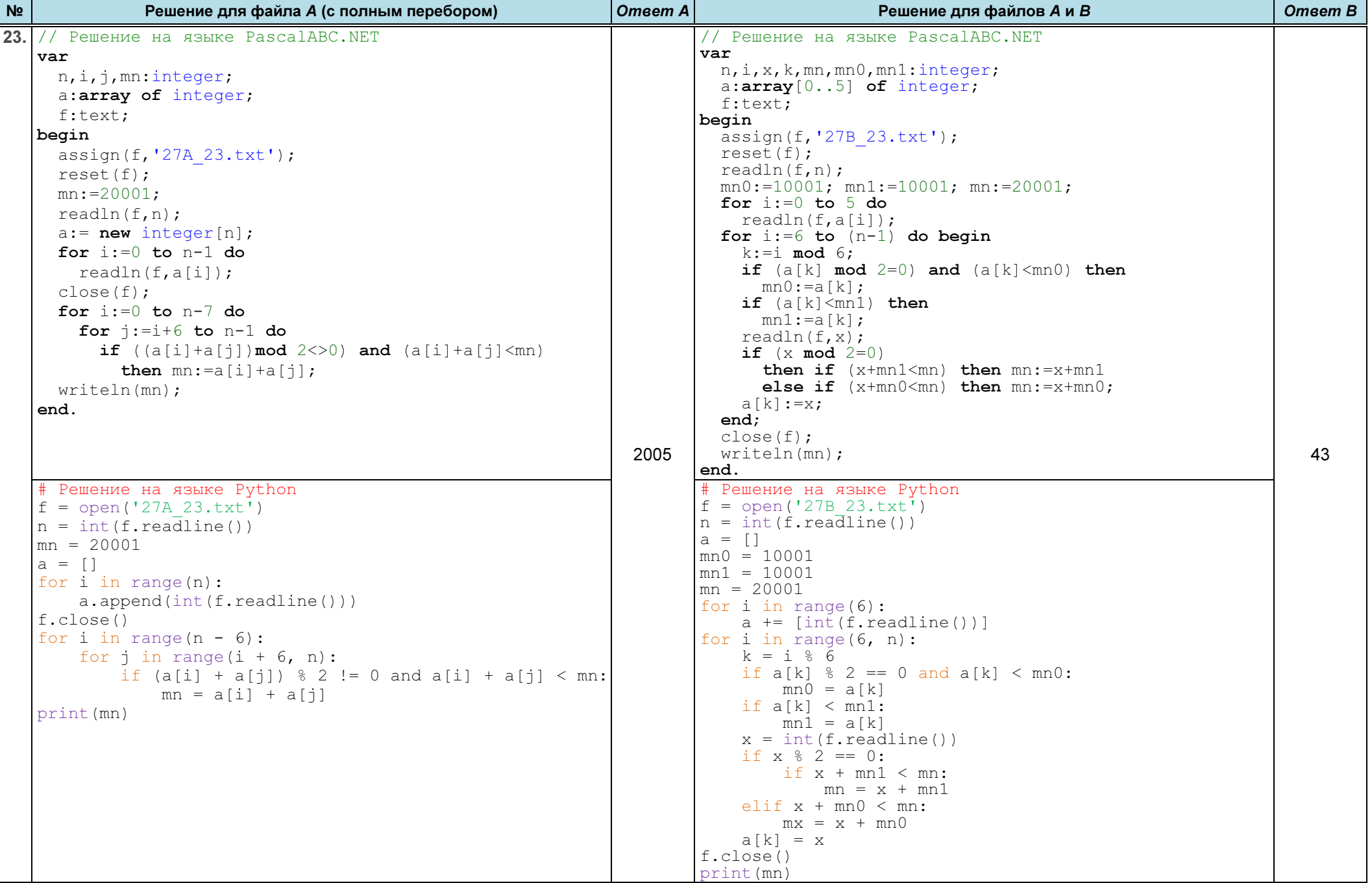

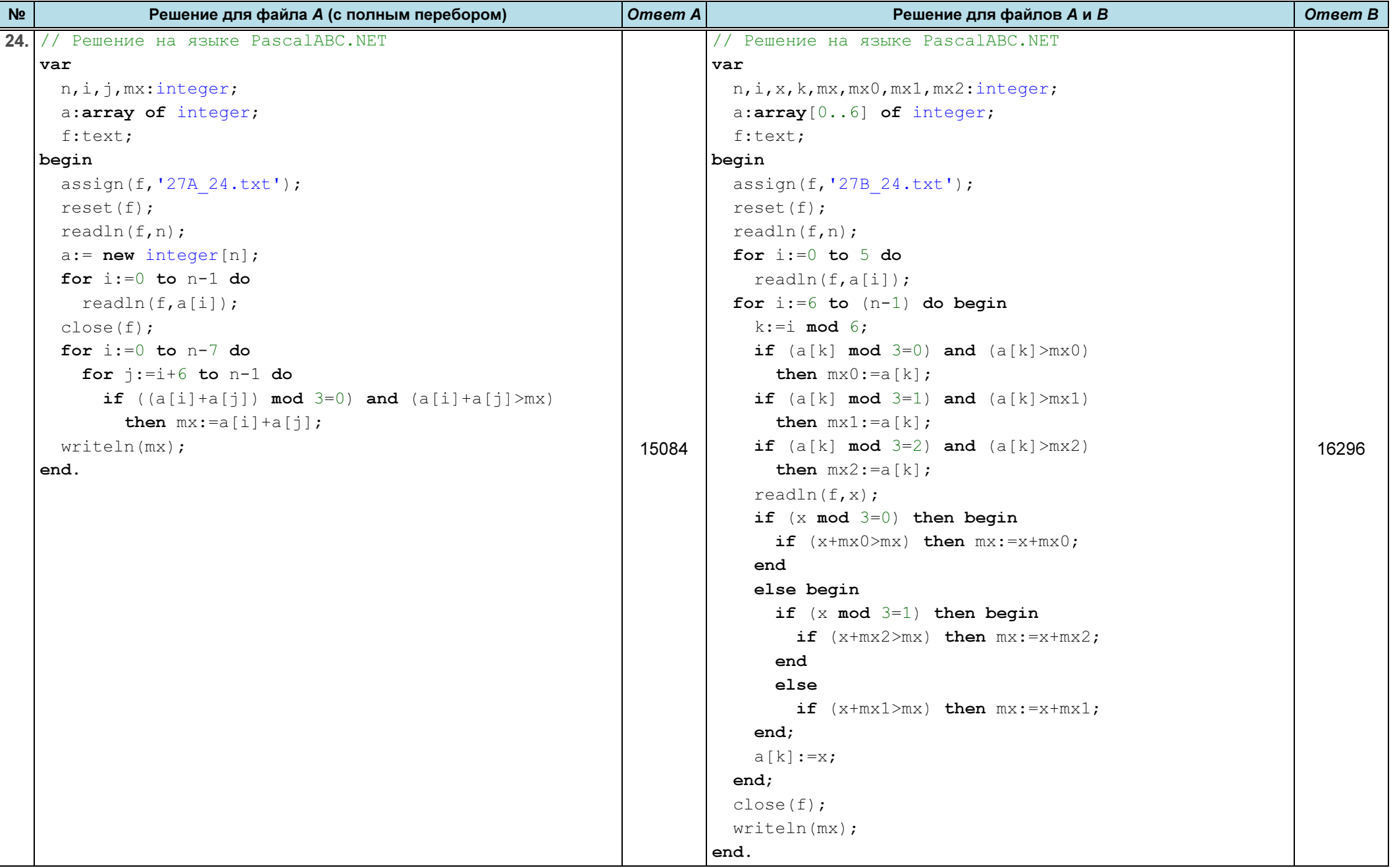

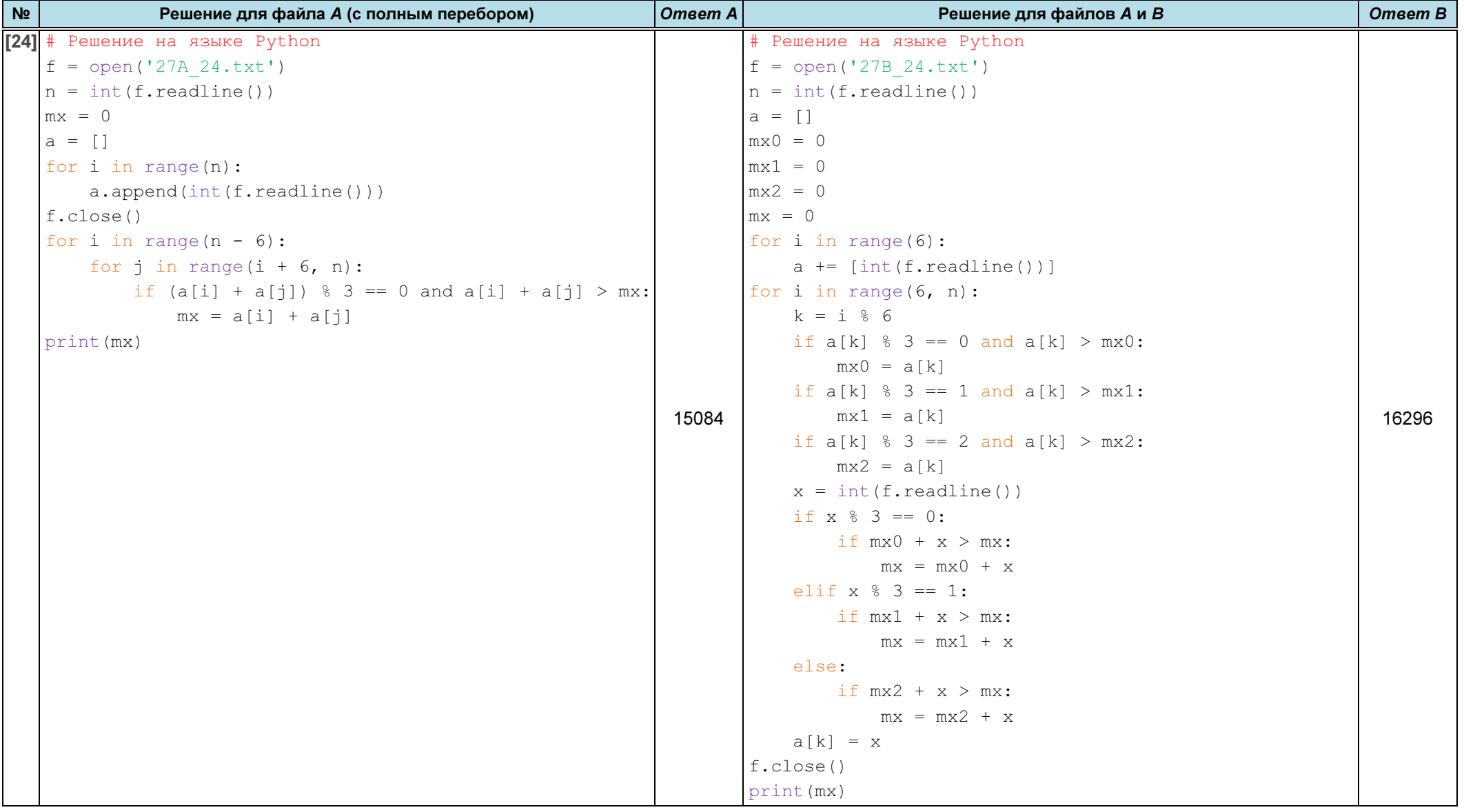

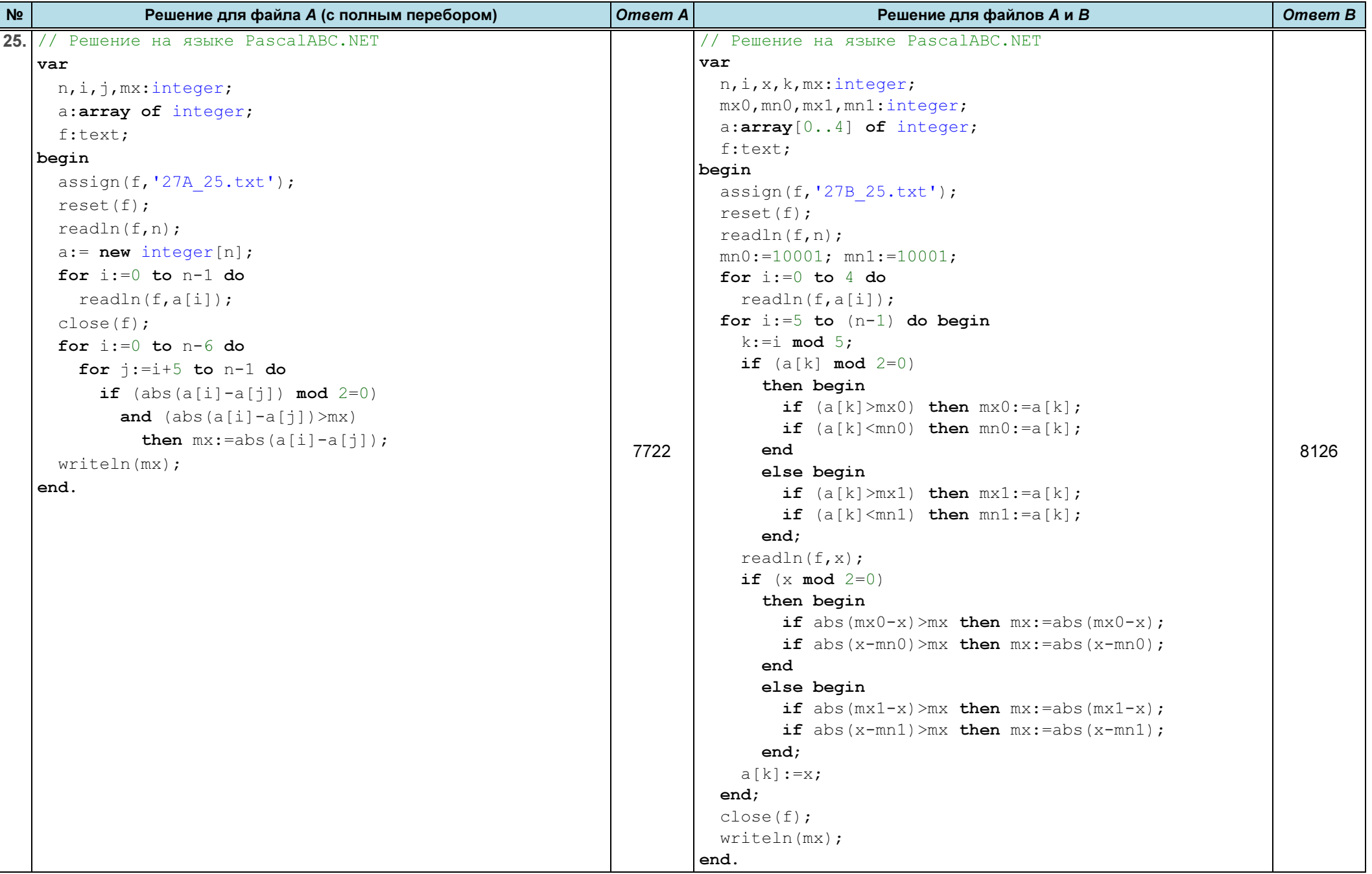

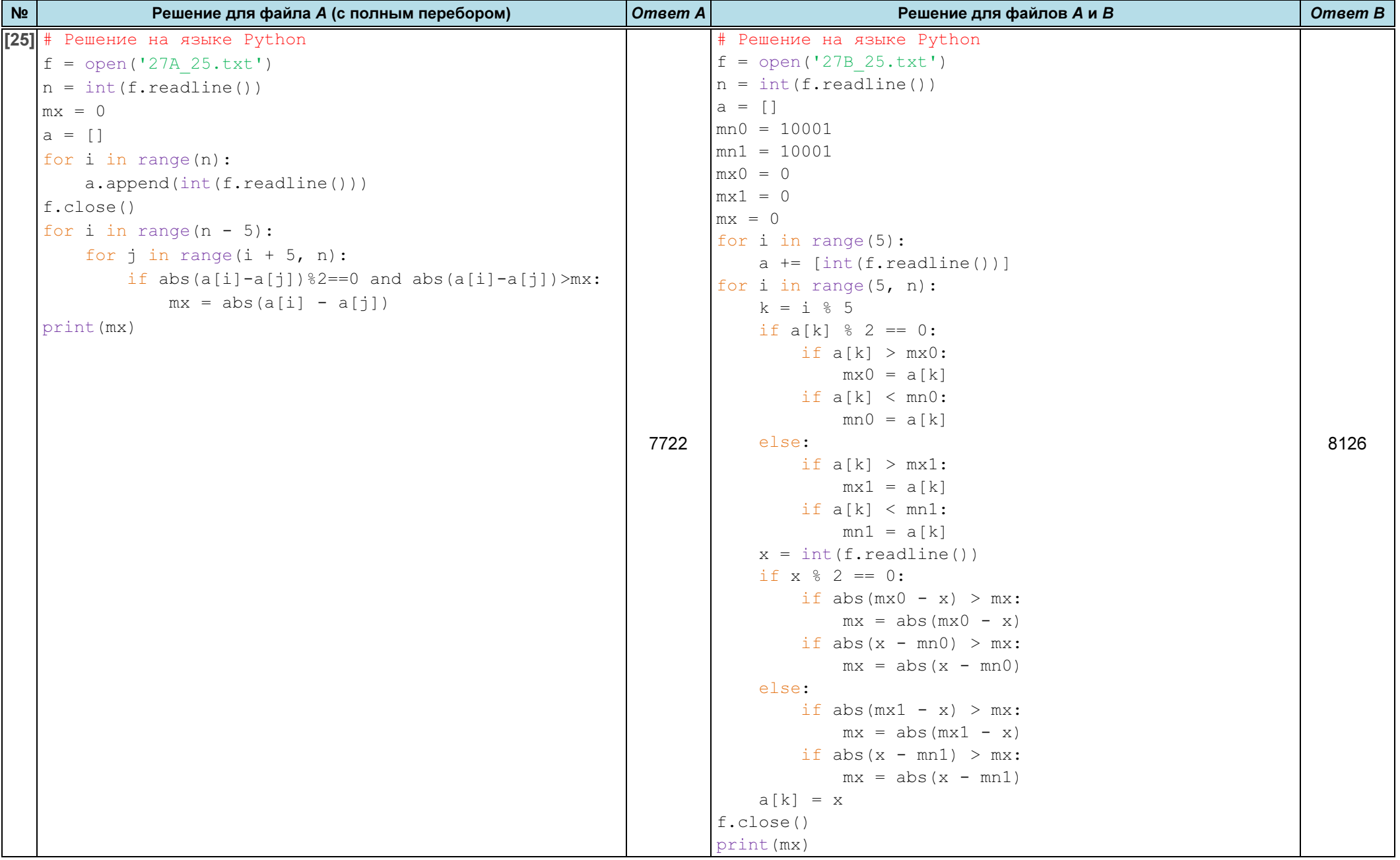

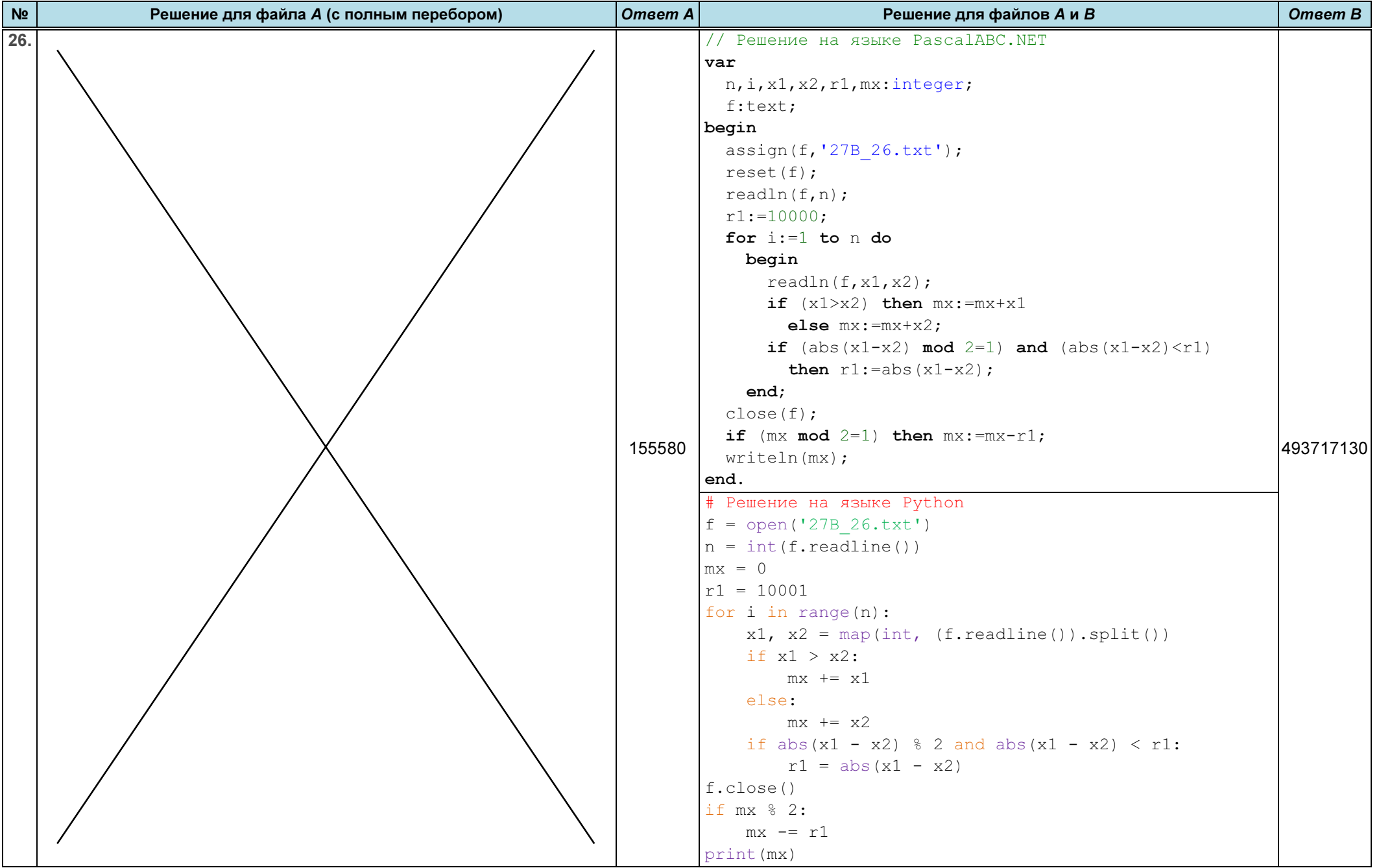

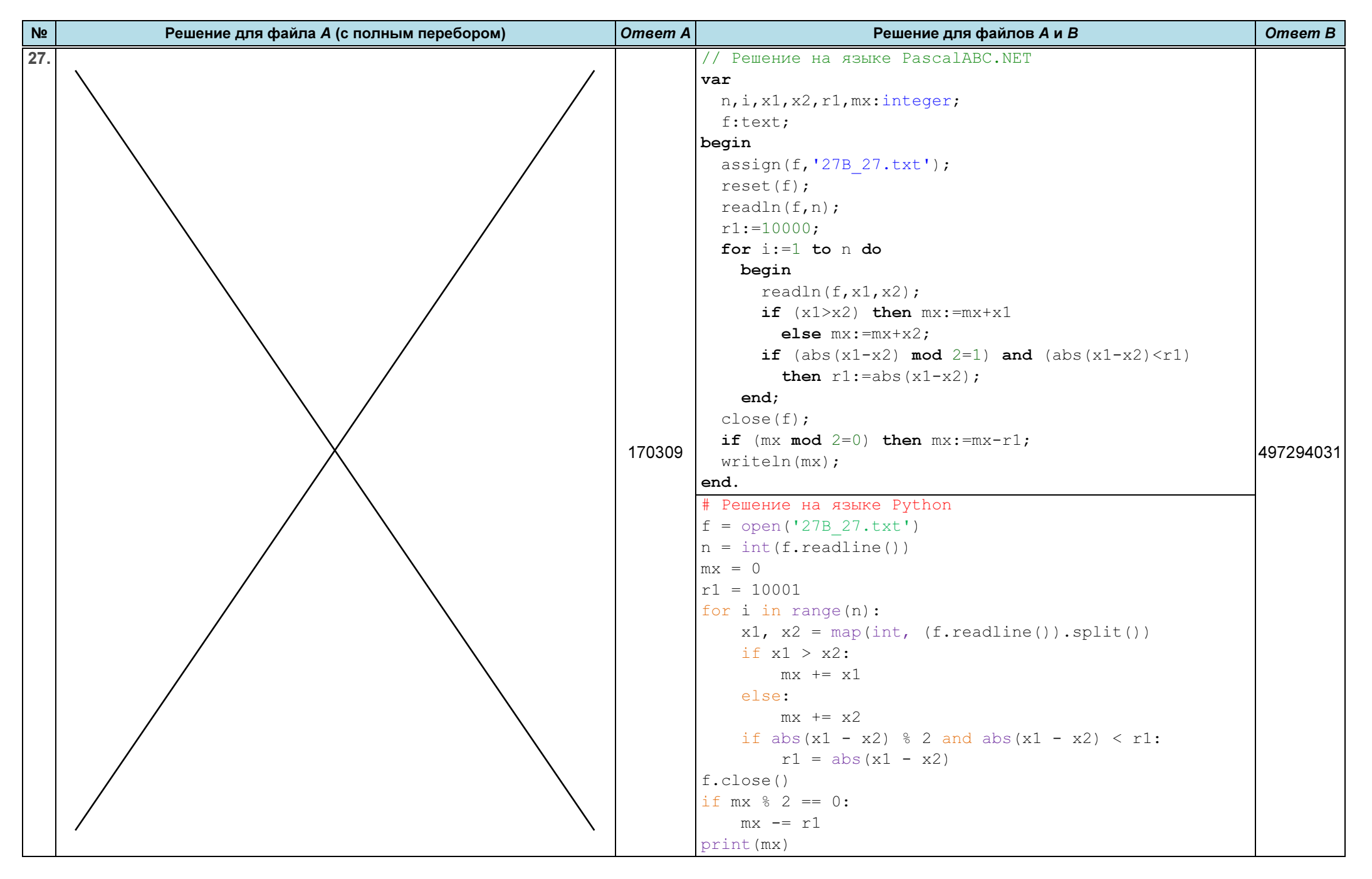

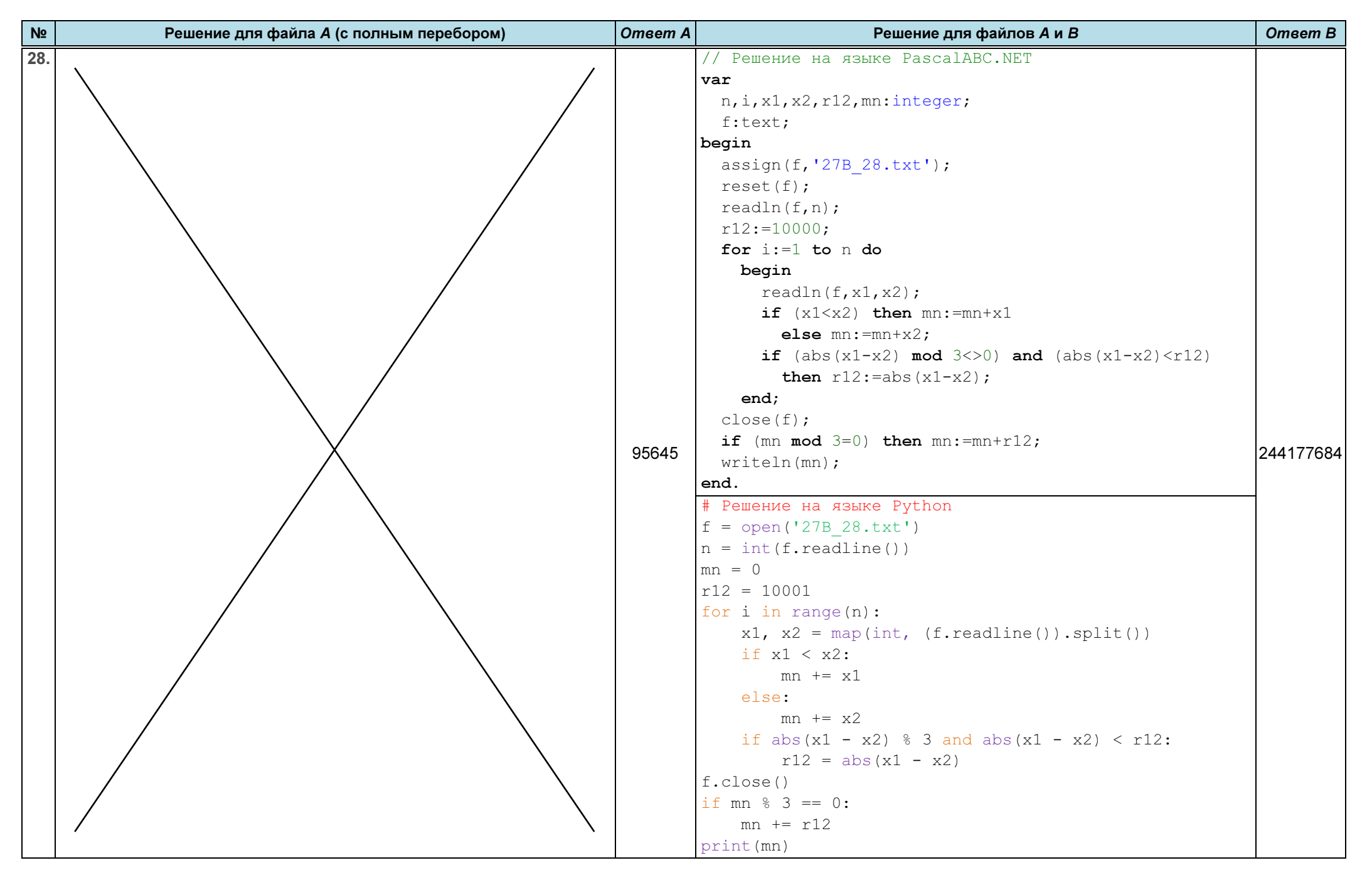

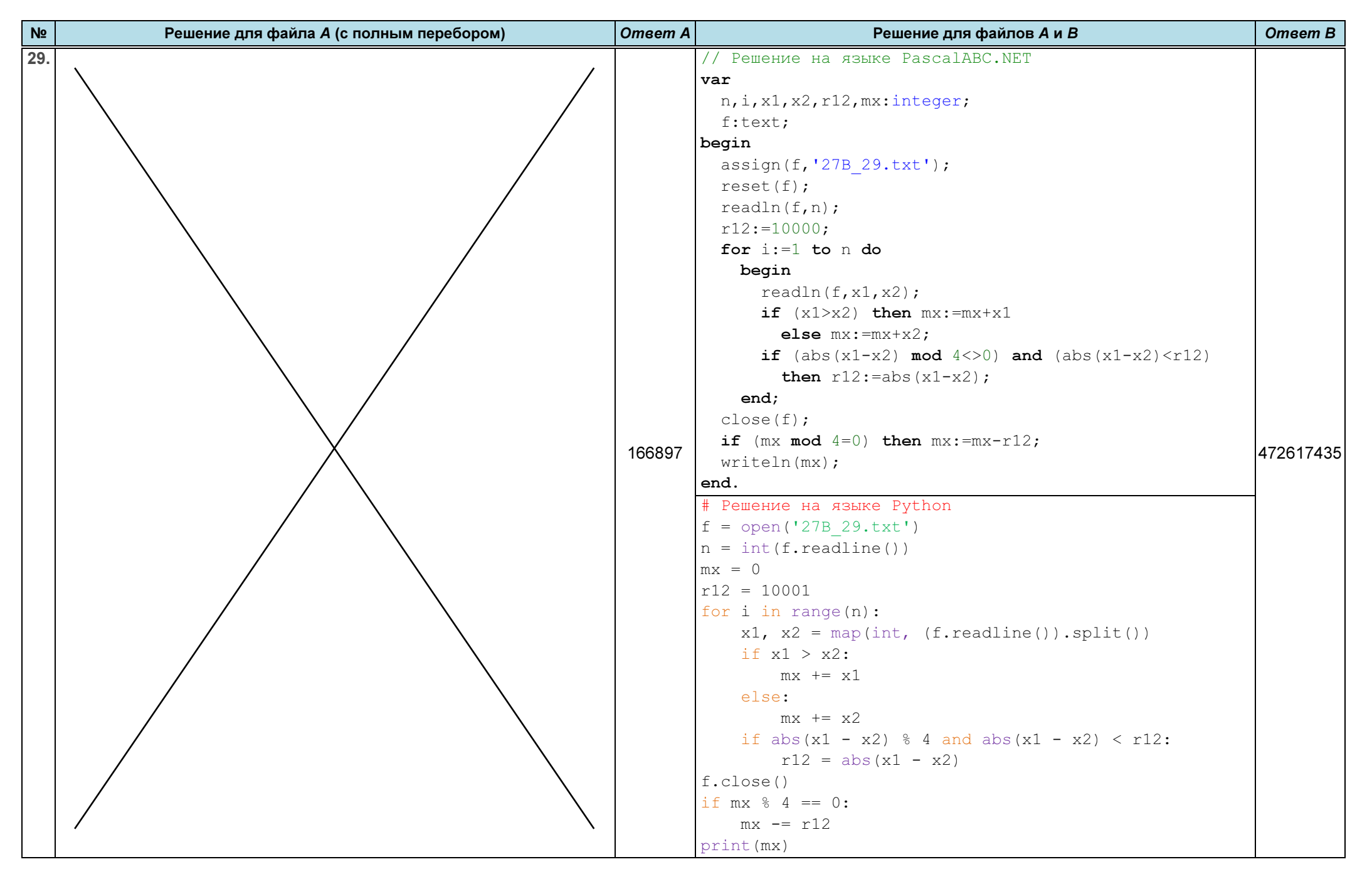

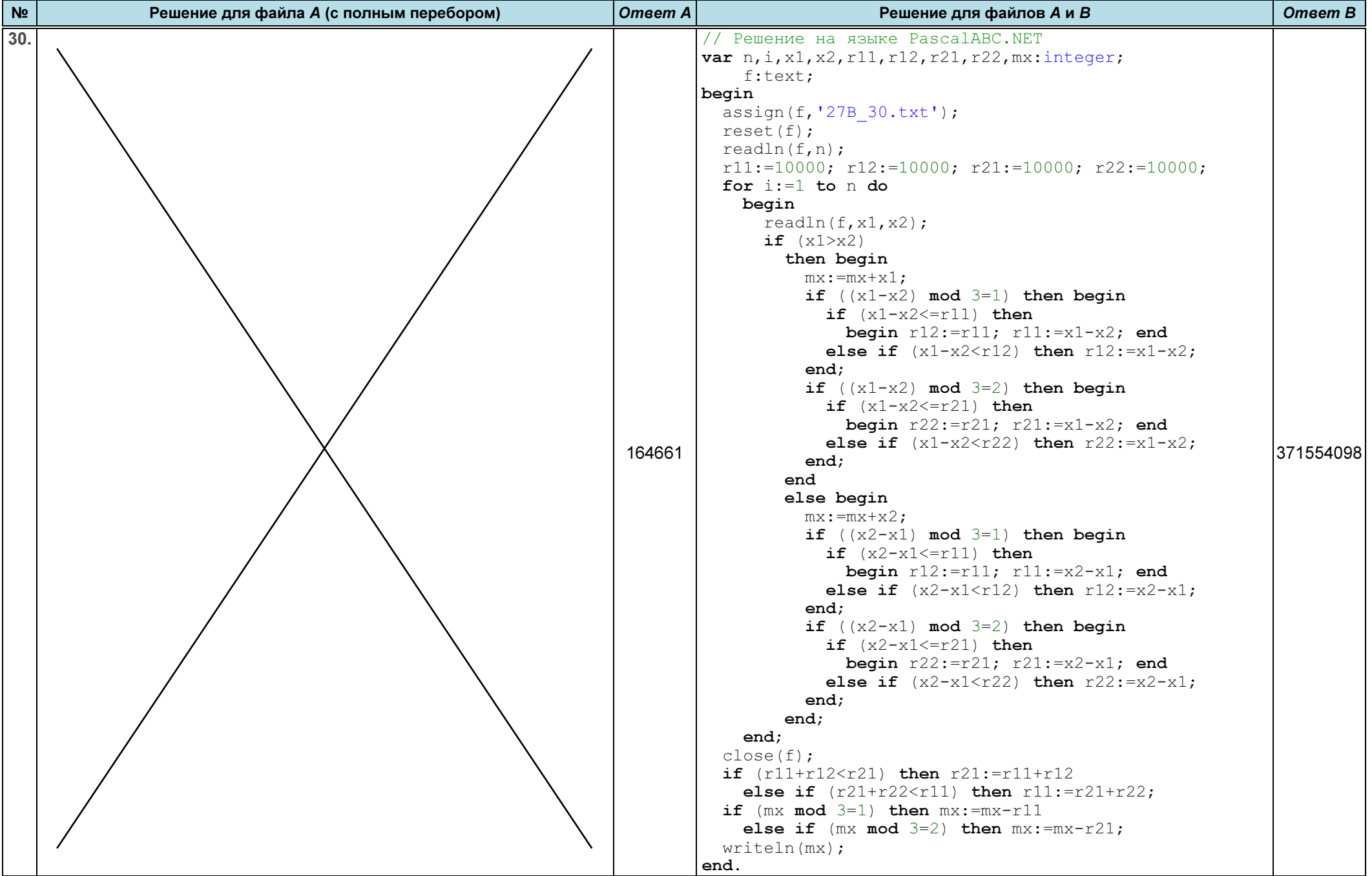

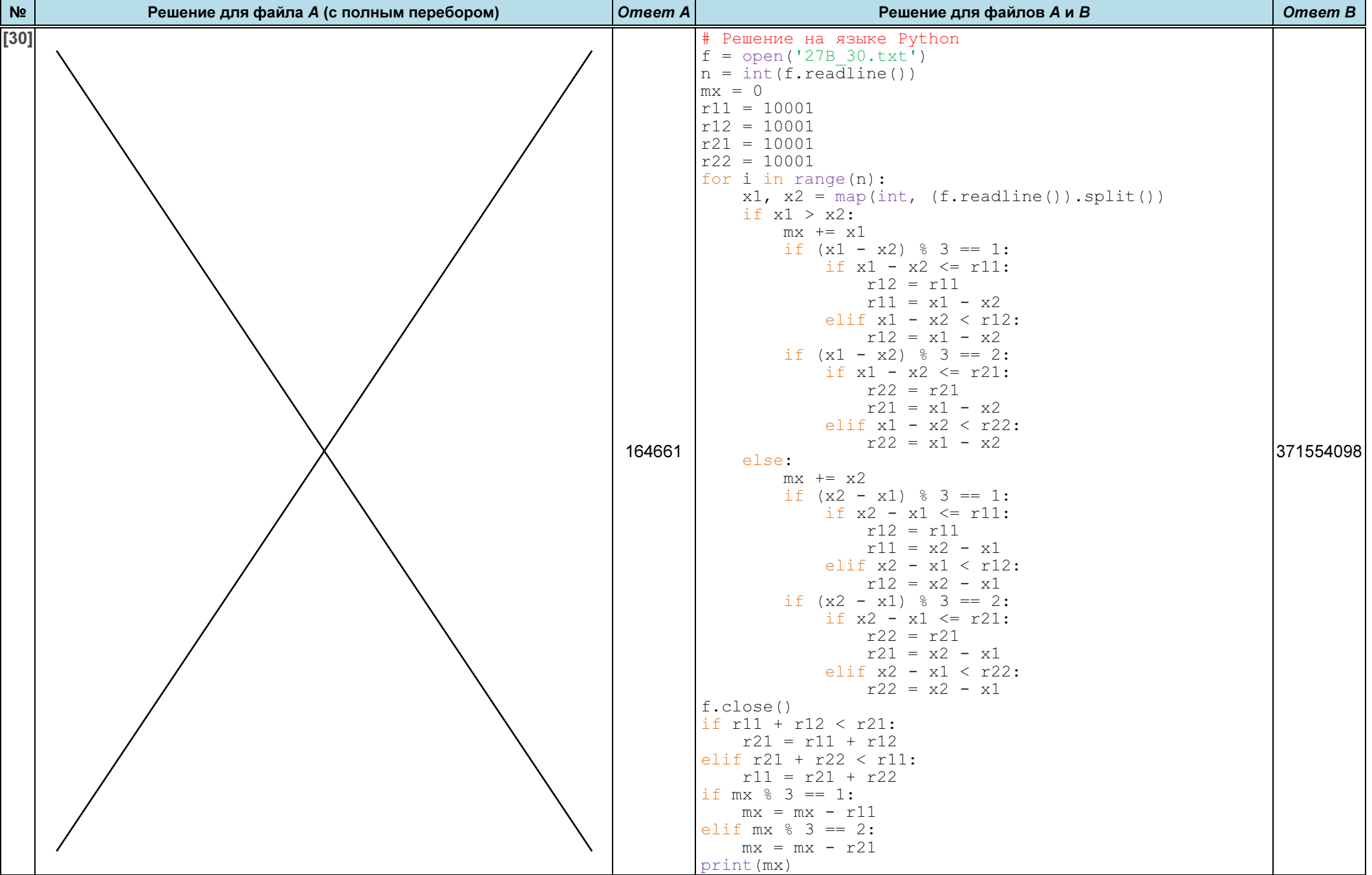

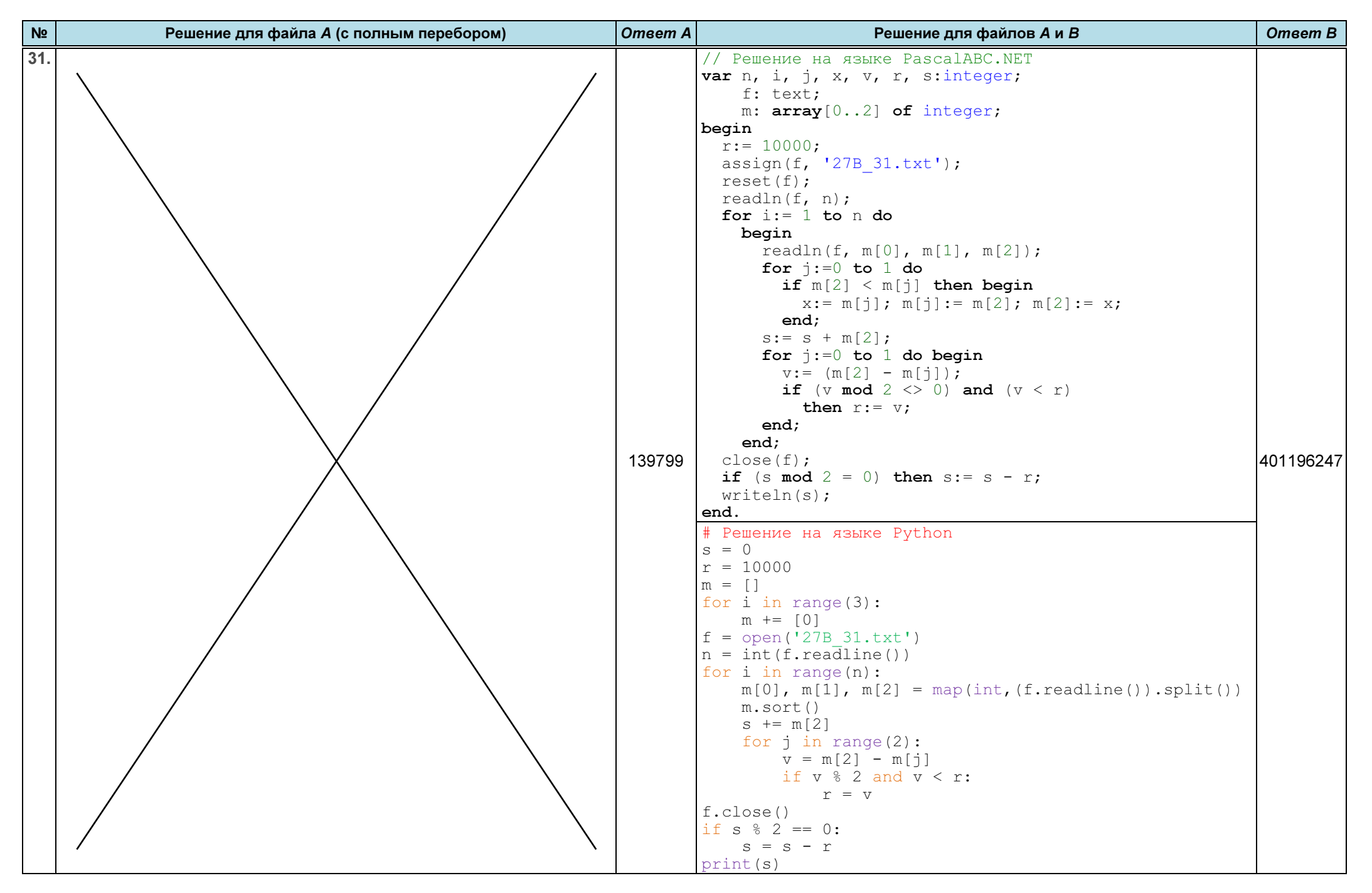

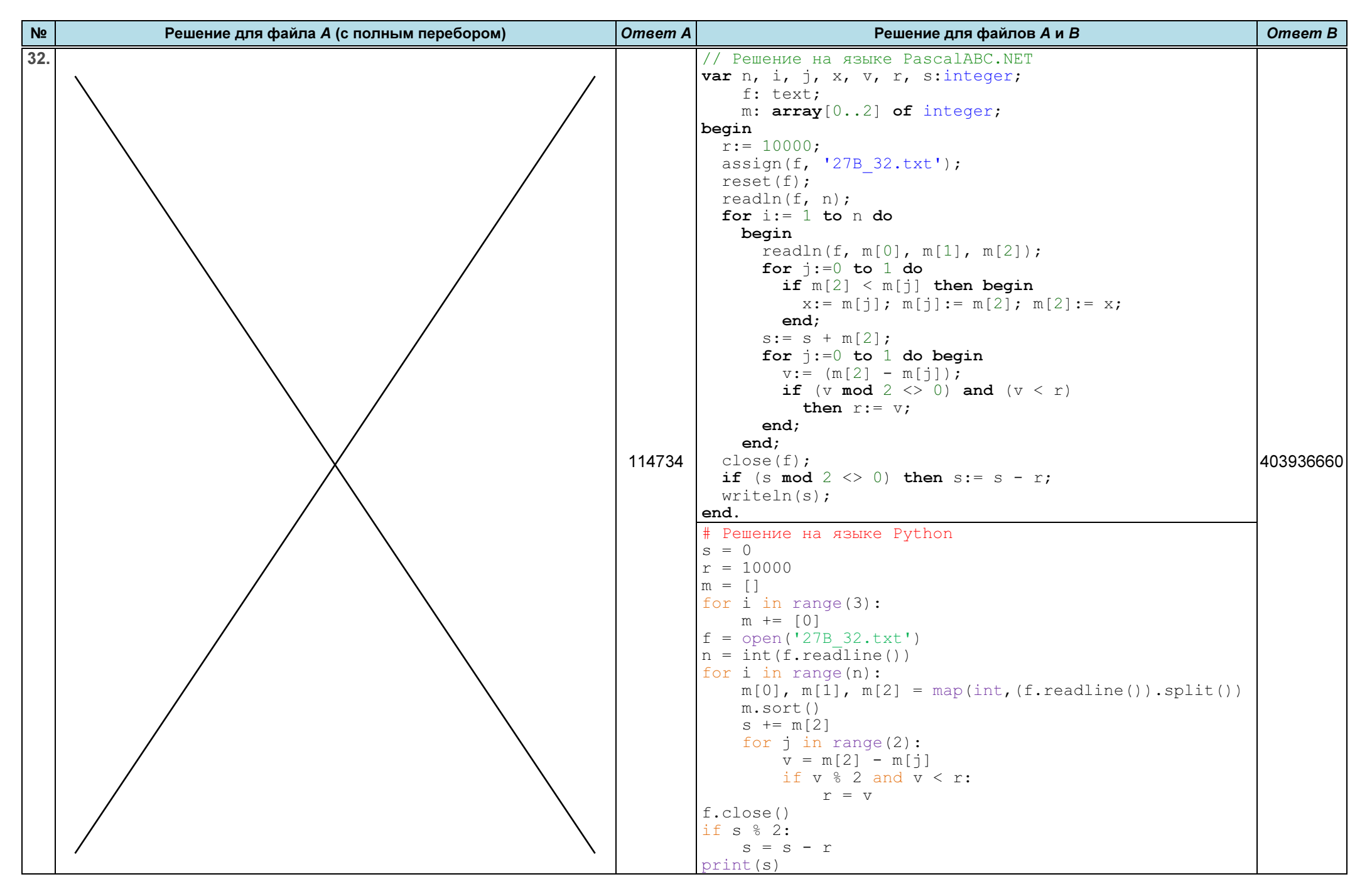

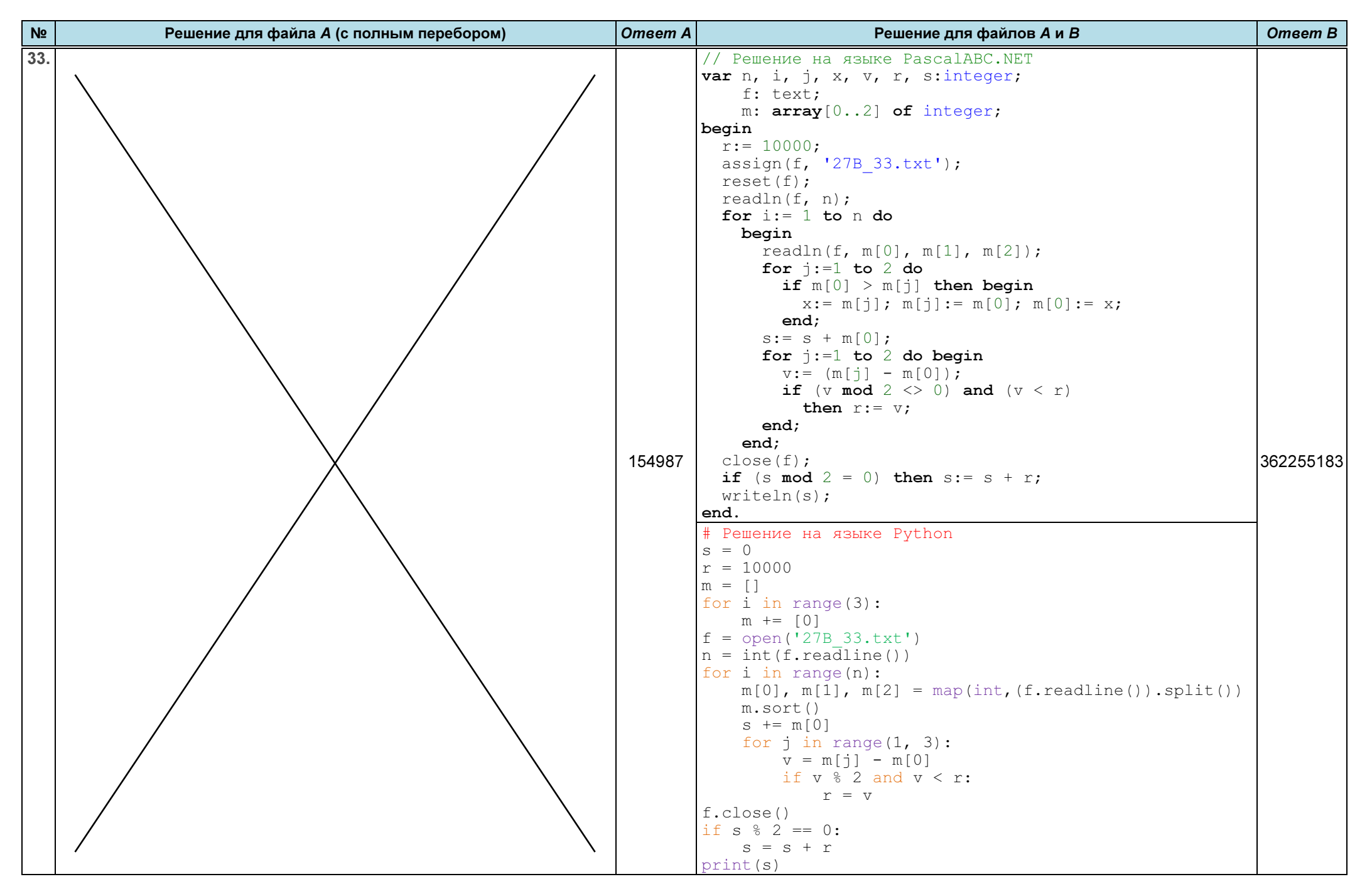

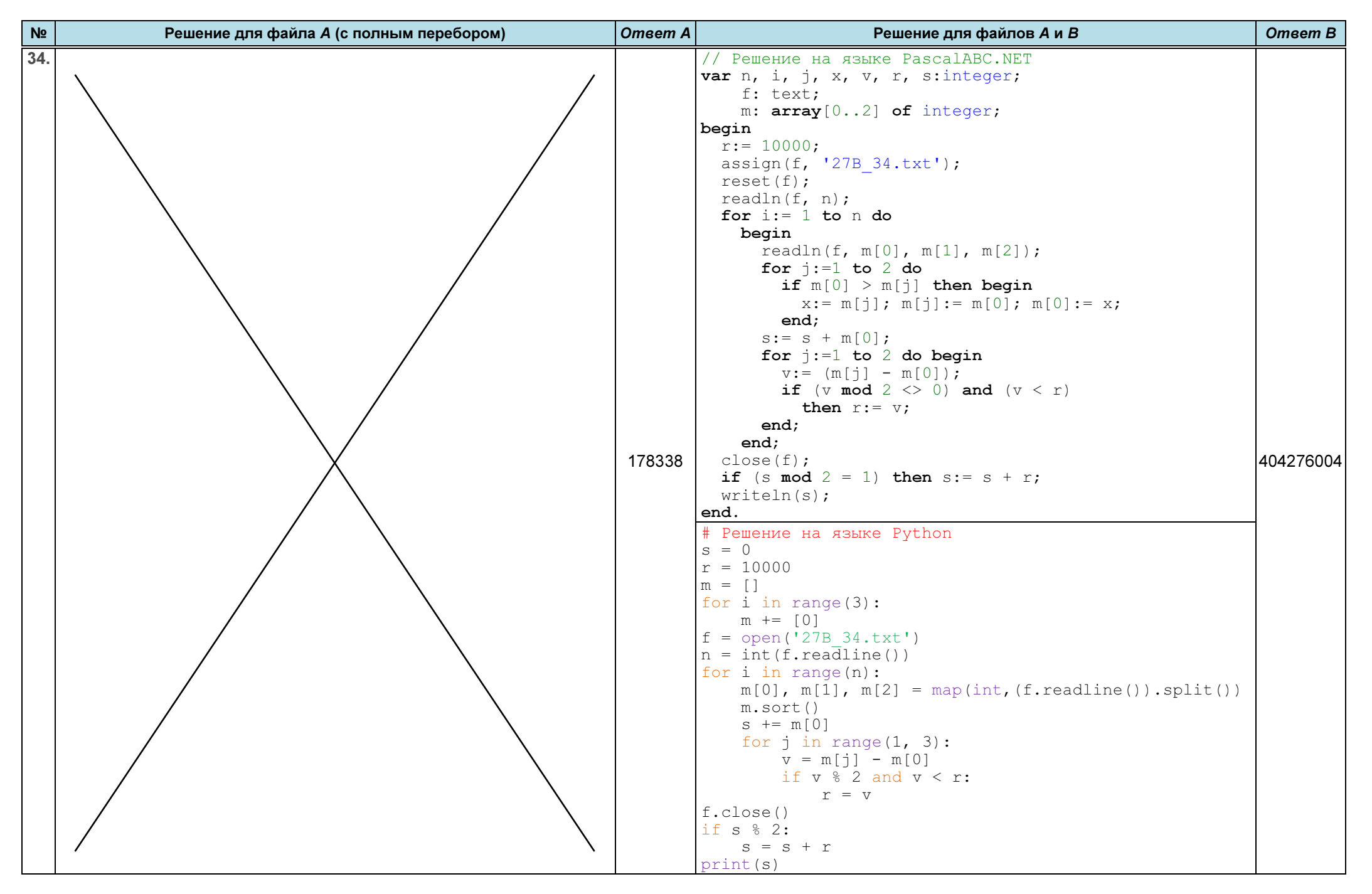

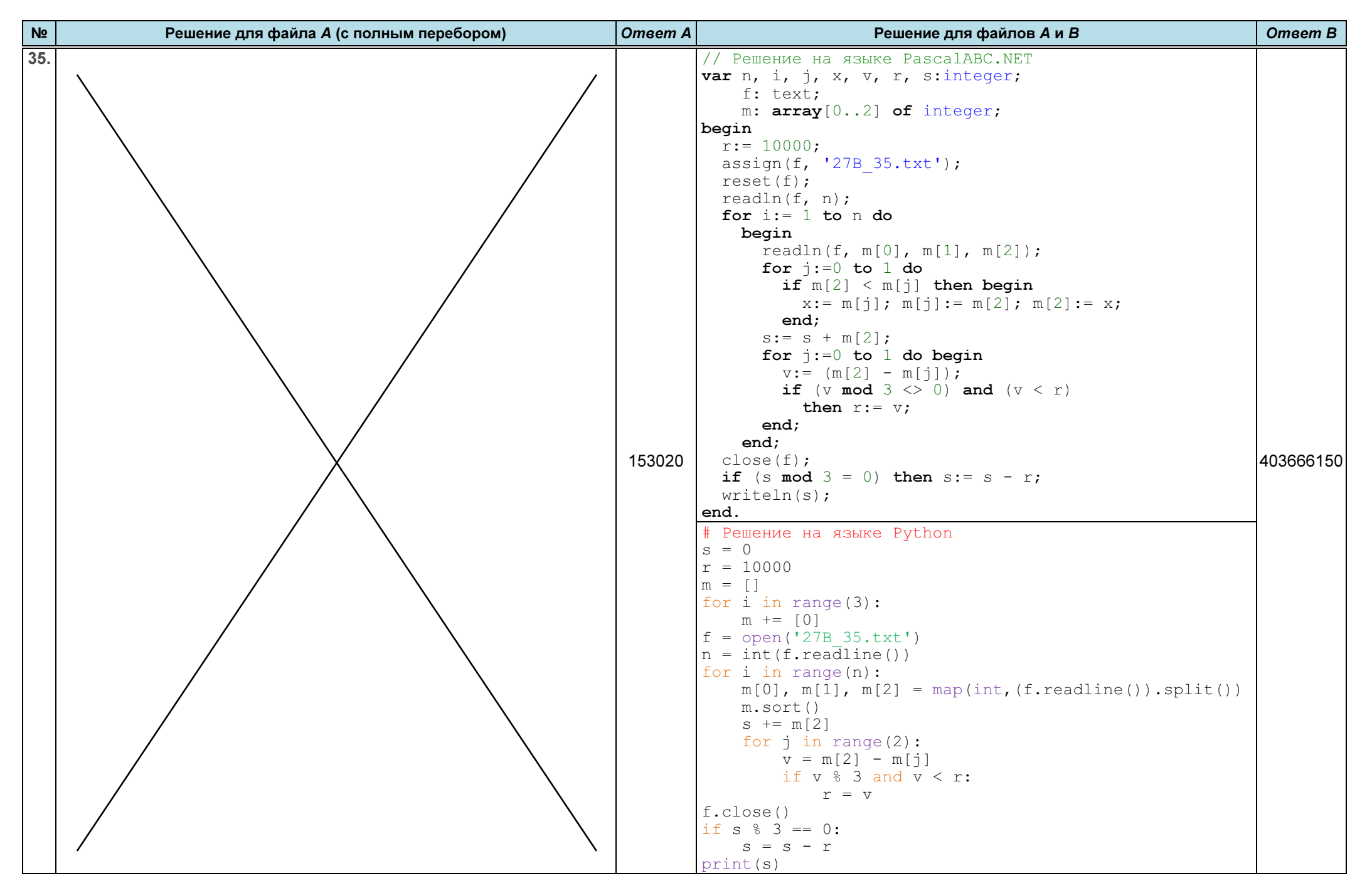

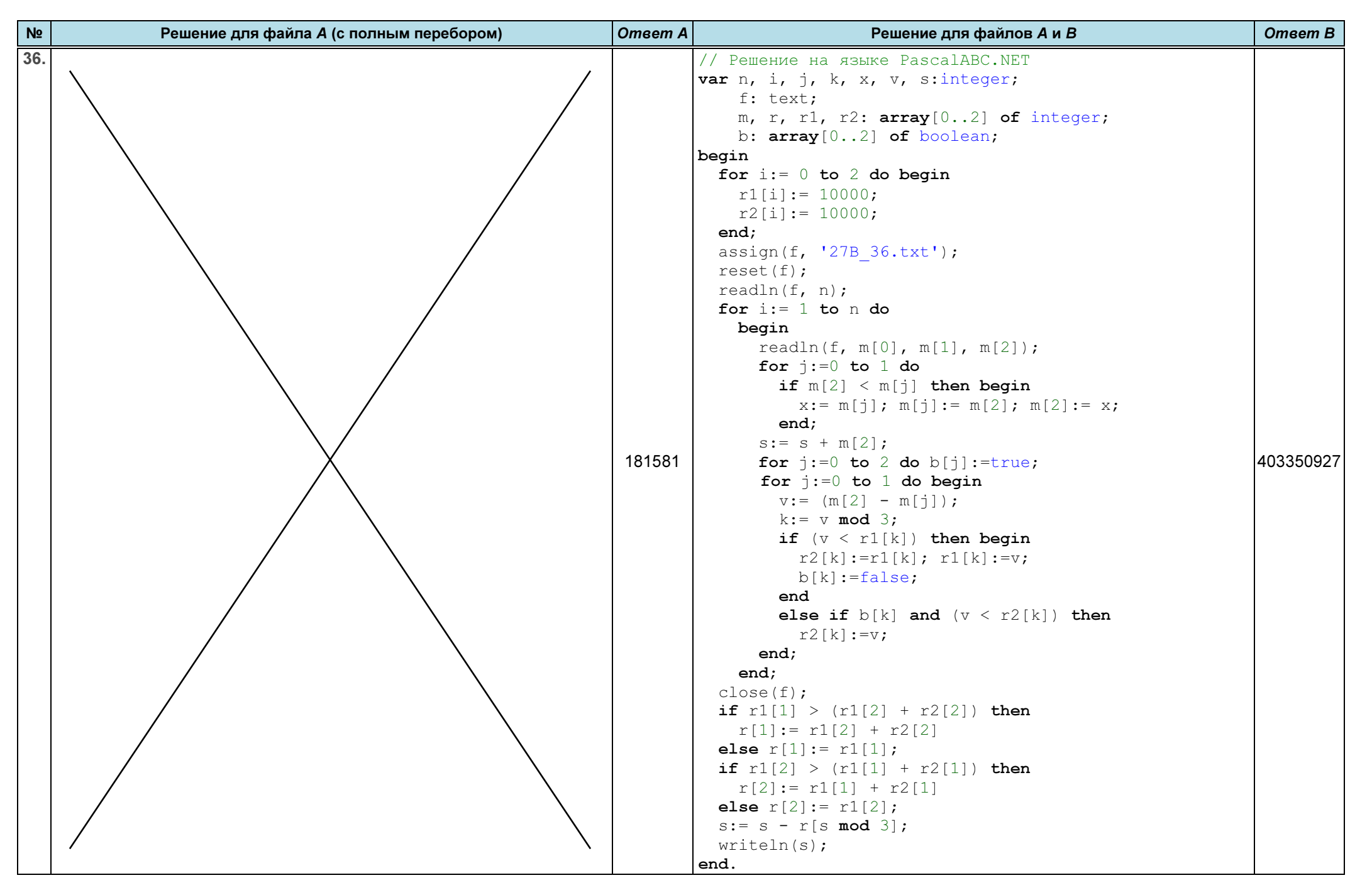

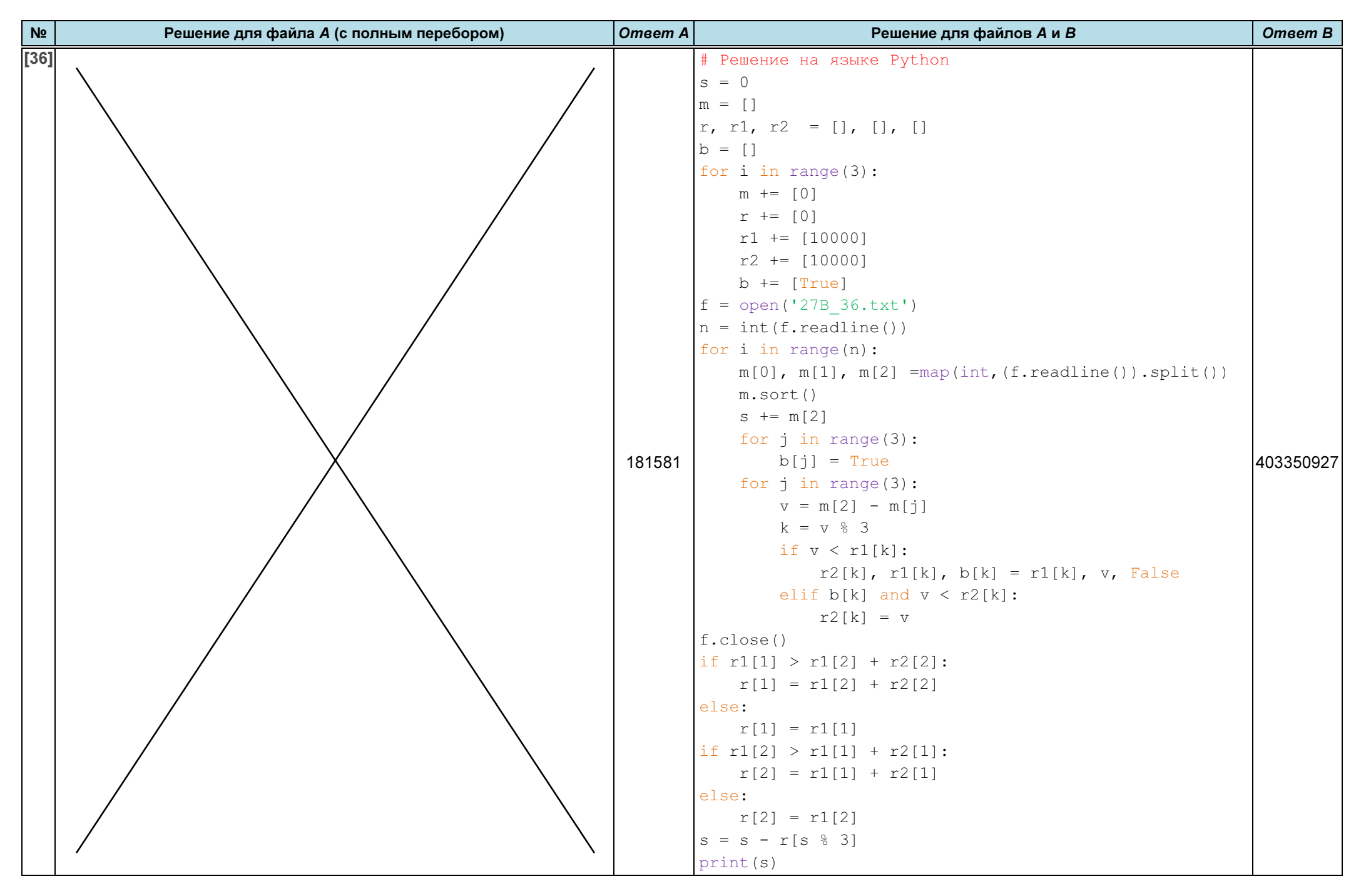

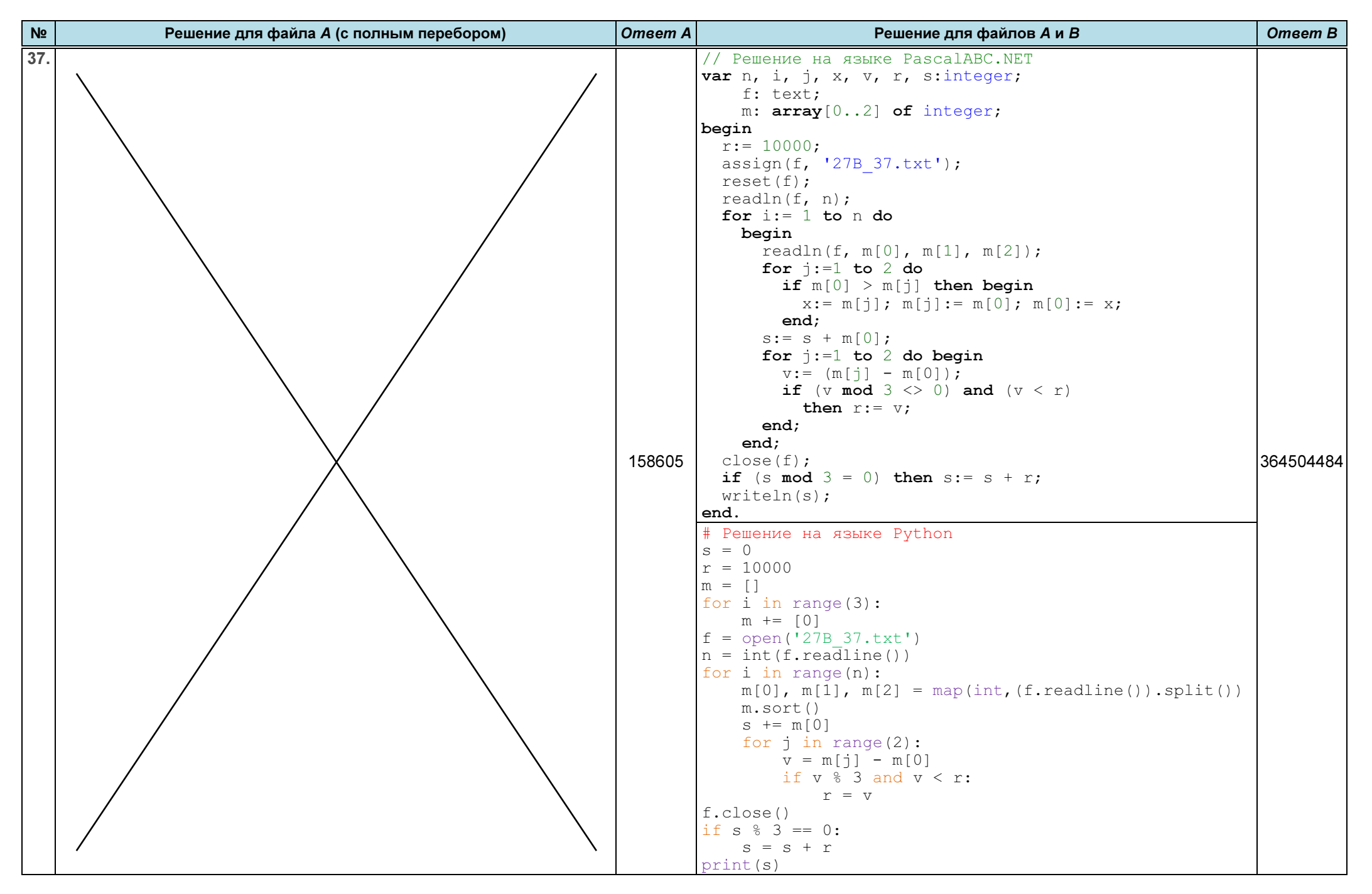

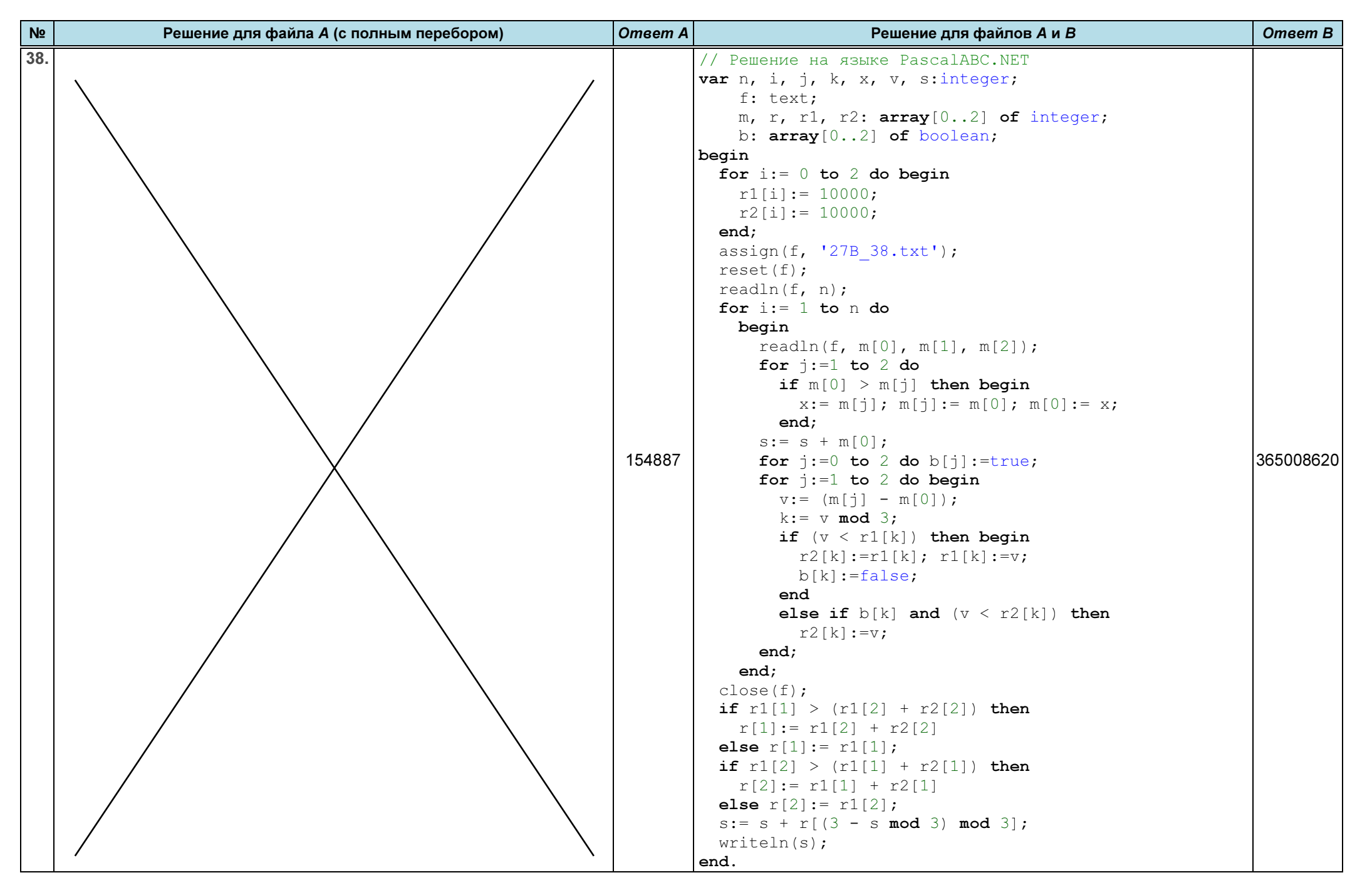

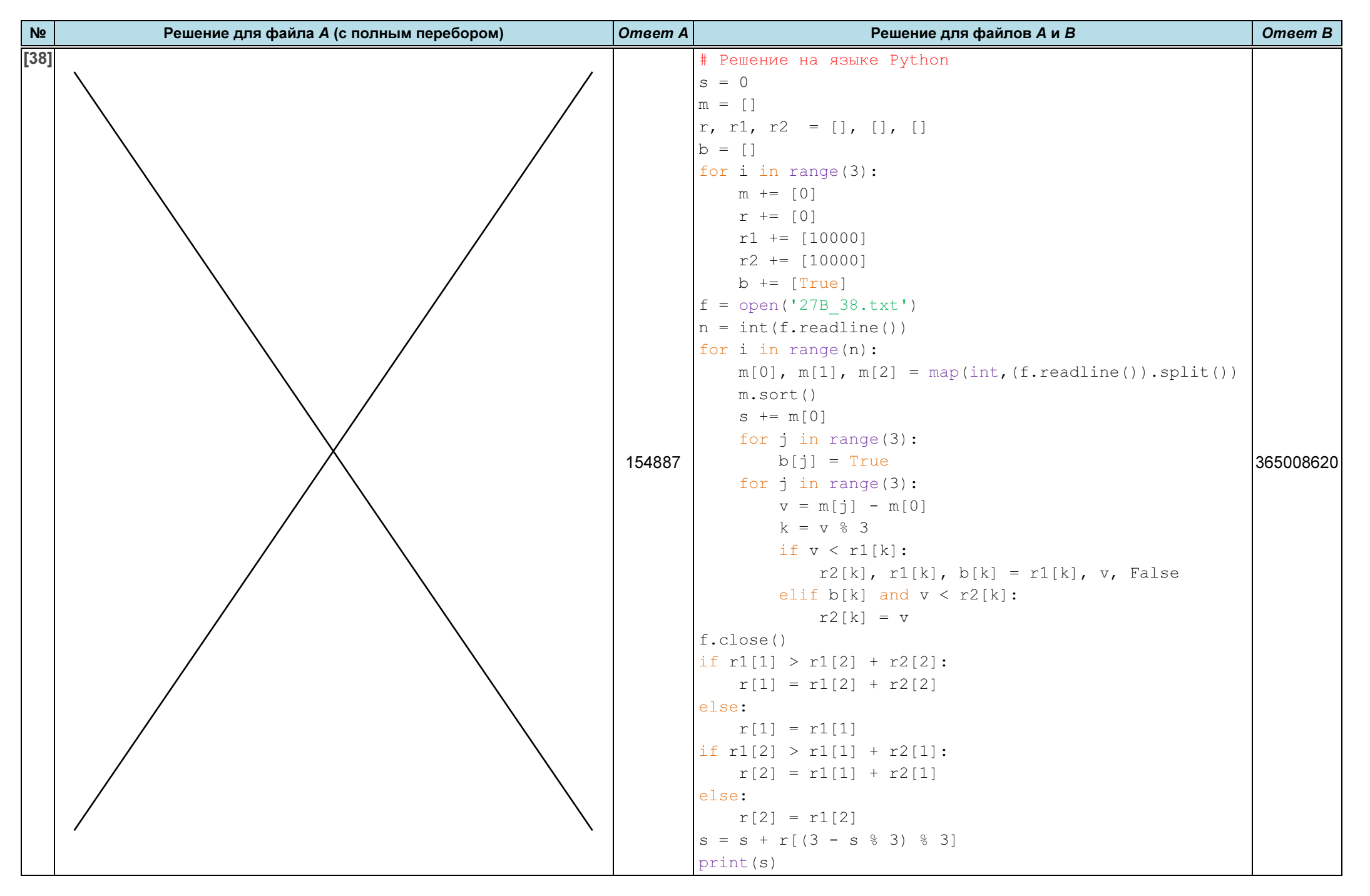

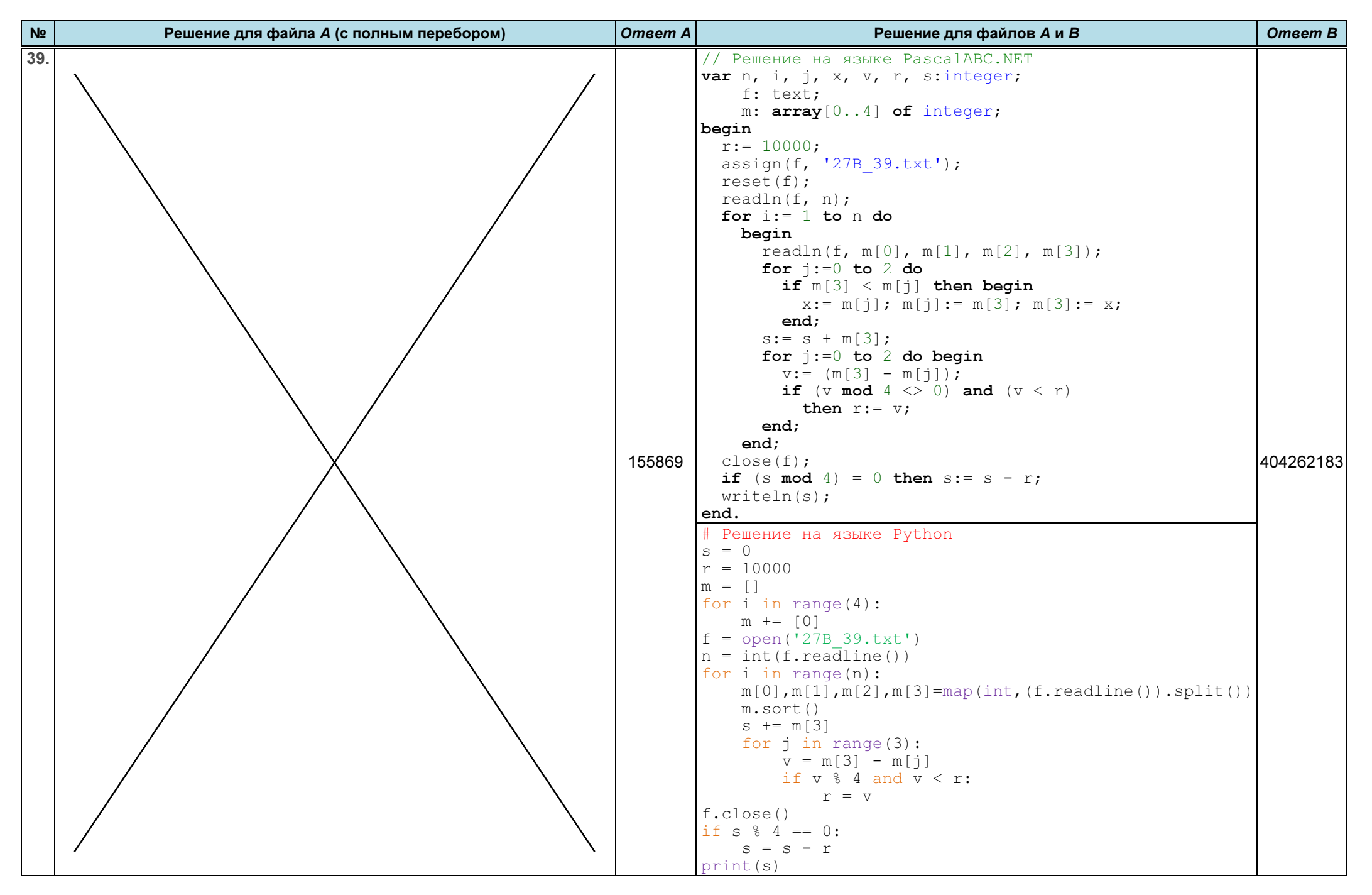

![](_page_54_Figure_3.jpeg)

![](_page_55_Figure_3.jpeg)

![](_page_56_Figure_3.jpeg)

![](_page_57_Picture_168.jpeg)

![](_page_58_Figure_3.jpeg)

![](_page_59_Figure_3.jpeg)

![](_page_60_Picture_199.jpeg)

![](_page_61_Figure_3.jpeg)

![](_page_62_Figure_3.jpeg)

![](_page_63_Figure_3.jpeg)

![](_page_64_Picture_308.jpeg)

![](_page_65_Picture_308.jpeg)